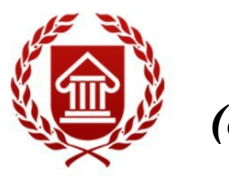

*ФГОС ВО (версия3++)*

# **ИНФОРМАЦИОННЫЕ ТЕХНОЛОГИИ**

**Рабочая программа дисциплины** 

**ЧЕЛЯБИНСК ЧГИК 2019**

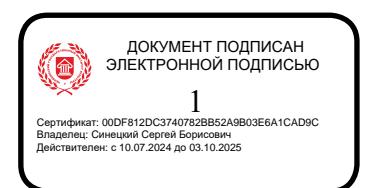

# **МИНИСТЕРСТВО КУЛЬТУРЫ РОССИЙСКОЙ ФЕДЕРАЦИИ ФЕДЕРАЛЬНОЕ ГОСУДАРСТВЕННОЕ БЮДЖЕТНОЕ ОБРАЗОВАТЕЛЬНОЕ УЧРЕЖДЕНИЕ ВЫСШЕГО ОБРАЗОВАНИЯ «ЧЕЛЯБИНСКИЙ ГОСУДАРСТВЕННЫЙ ИНСТИТУТ КУЛЬТУРЫ»**

**Кафедра дизайна и компьютерных технологий**

# **ИНФОРМАЦИОННЫЕ ТЕХНОЛОГИИ**

**Рабочая программа дисциплины**

**программа бакалавриата «Музыкальная педагогика» по направлению подготовки 53.03.06 Музыкознание и музыкально-прикладное искусство квалификация: Преподаватель (музыкальная педагогика)**

> **Челябинск ЧГИК 2019**

УДК 004.9 (073) ББК 32.81я73 И 74

Программа составлена в соответствии с требованиями ФГОСВО (версия 3++) по направлению подготовки 53.03.06 Музыкознание и музыкально-прикладное искусство

Автор-составитель: Мулюкина М. Ю., старший преподаватель кафедры дизайна и компьютерных технологий

Рабочая программа дисциплины как составная часть ОПОП на заседании совета консерваторского факультета рекомендована к рассмотрению экспертной комиссией, протокол № 10 от 23.04.2019.

Экспертиза проведена 17.05.2019, акт № 2019/МиМПИ(мп)

Рабочая программа дисциплины как составная часть ОПОП утверждена на заседании Ученого совета института протокол № 08 от 27.05.2019.

Срок действия рабочей программы дисциплины продлен на заседании Ученого совета института:

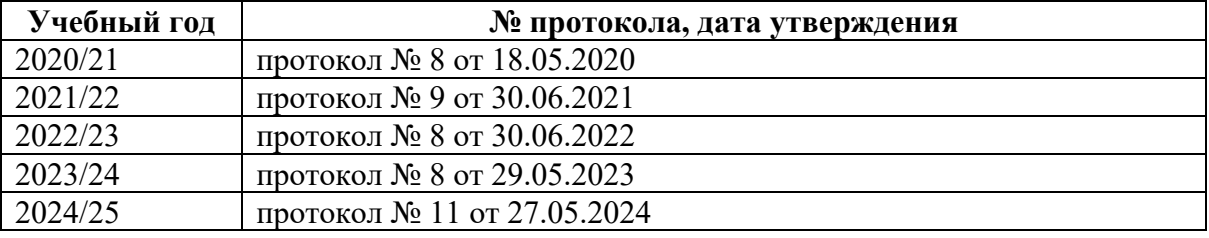

И74 Информационные технологии: рабочая программа дисциплины: программа бакалавриата «Музыкальная педагогика» по направлению подготовки 53.03.06 Музыкознание и музыкально-прикладное искусство, квалификация: Преподаватель (музыкальная педагогика) / автор-составитель М. Ю. Мулюкина ; Челябинский государственный институт культуры. – Челябинск, 2019. – 34 с. – (ФГОС ВО версия 3++). – Текст: непосредственный.

> Рабочая программа дисциплины включает: перечень планируемых результатов обучения по дисциплине, соотнесенных с планируемыми результатами освоения образовательной программы; указание места дисциплины в структуре ОПОП; объем дисциплины в зачетных единицах с указанием количества академических часов, выделенных на контактную работу обучающихся с преподавателем (по видам учебных занятий) и на самостоятельную работу обучающихся; содержание дисциплины, структурированное по темам (разделам), с указанием отведенного на них количества академических часов и видов учебных занятий; перечень учебно-методического обеспечения для самостоятельной работы обучающихся по дисциплине; фонд оценочных средств для проведения текущего контроля и промежуточной аттестации обучающихся по дисциплине; перечень основной и дополнительной учебной литературы, необходимой для освоения дисциплины; перечень ресурсов информационно-телекоммуникационной сети Интернет, необходимых для освоения дисциплины; методические указания для обучающихся по освоению дисциплины; перечень информационных технологий, используемых при осуществлении образовательного процесса по дисциплине, включая перечень программного обеспечения; описание материально-технической базы, необходимой для осуществления образовательного процесса по дисциплине.

> > © Челябинский государственный институт культуры, 2019

# **СОДЕРЖАНИЕ**

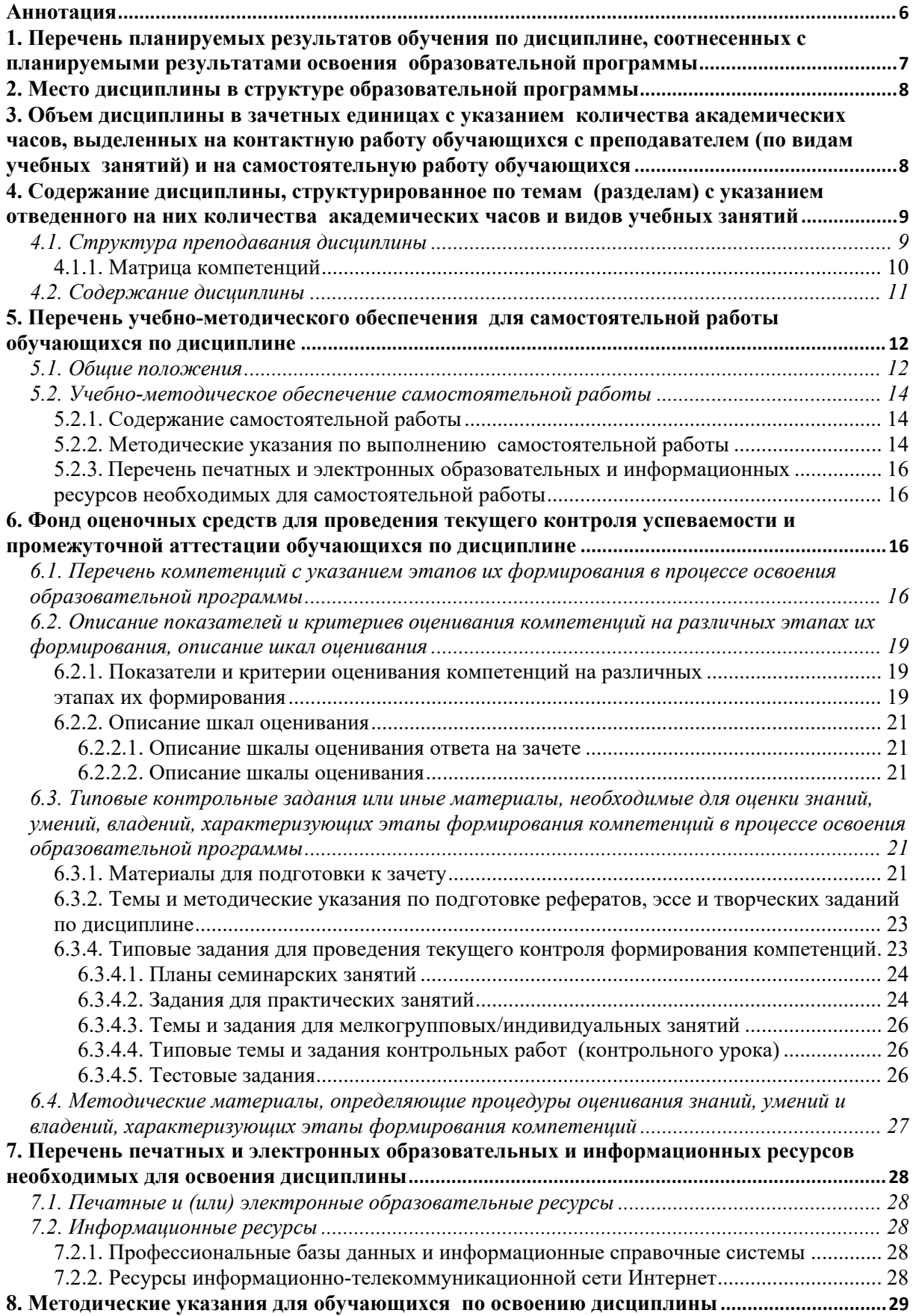

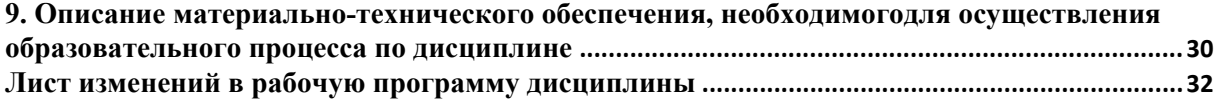

<span id="page-5-0"></span>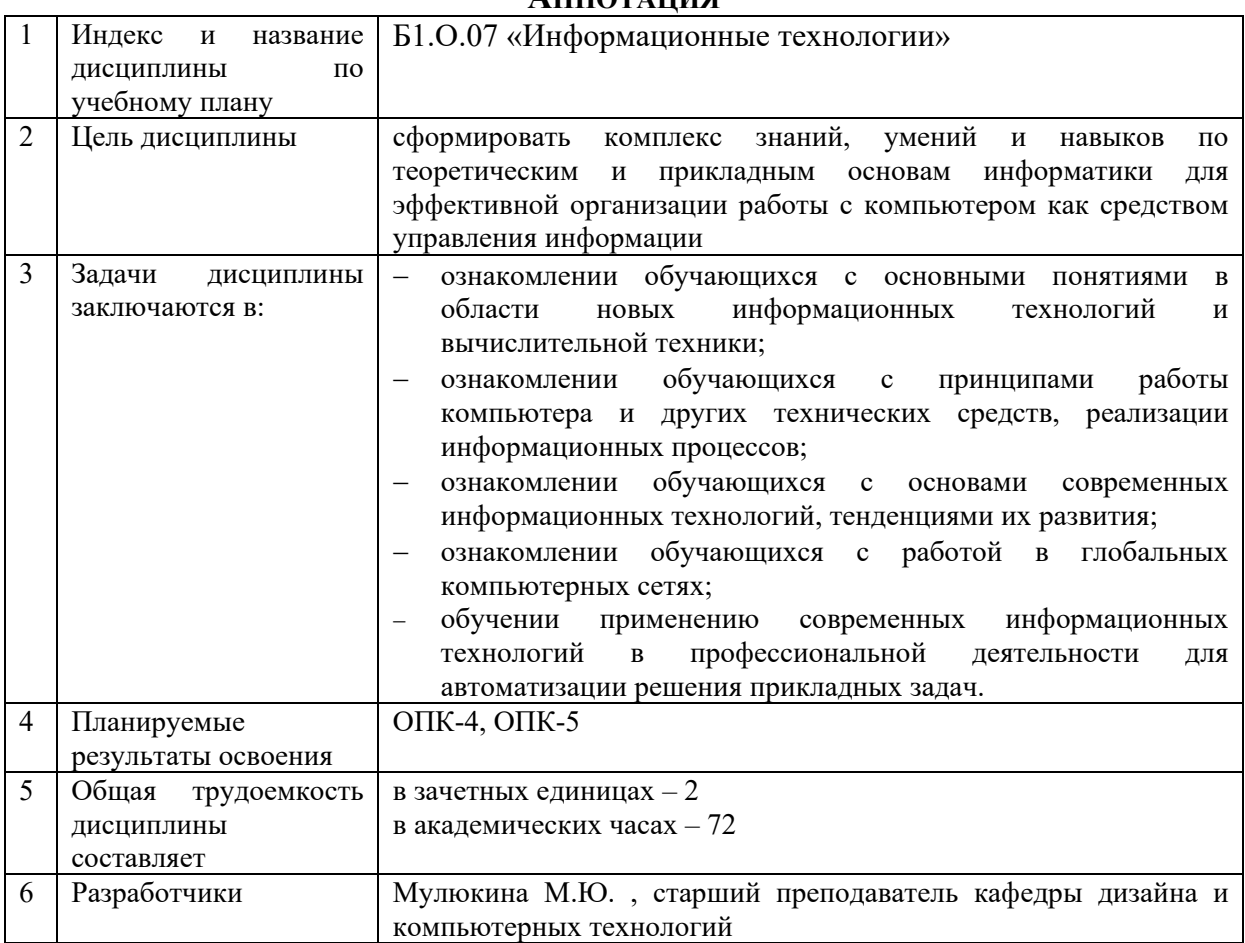

# **АННОТАЦИЯ**

## **1. ПЕРЕЧЕНЬ ПЛАНИРУЕМЫХ РЕЗУЛЬТАТОВ ОБУЧЕНИЯ ПО ДИСЦИПЛИНЕ, СООТНЕСЕННЫХ С ПЛАНИРУЕМЫМИ РЕЗУЛЬТАТАМИ ОСВОЕНИЯ ОБРАЗОВАТЕЛЬНОЙ ПРОГРАММЫ**

<span id="page-6-0"></span>В процессе освоения основной профессиональной образовательной программы (далее – ОПОП) обучающийся должен овладеть следующими результатами обучения по дисциплине: **Таблица 1**

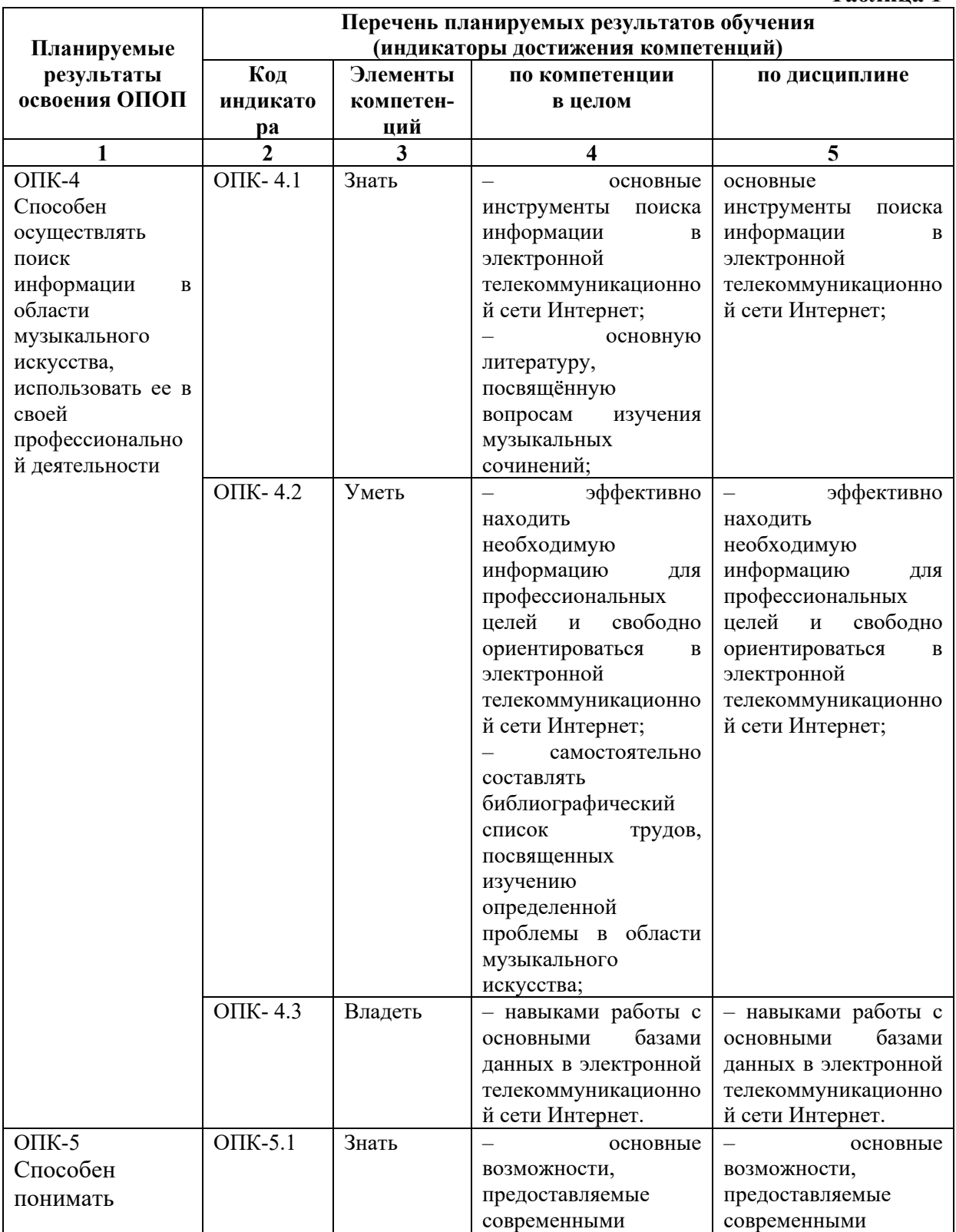

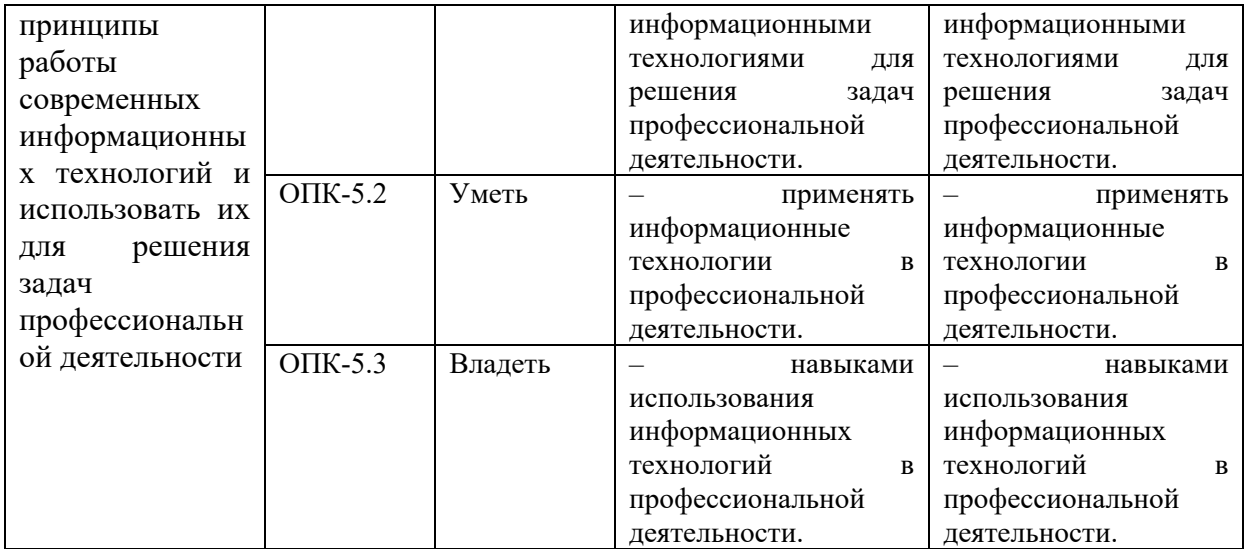

#### **2. МЕСТО ДИСЦИПЛИНЫ В СТРУКТУРЕ ОБРАЗОВАТЕЛЬНОЙ ПРОГРАММЫ**

Дисциплина входит в обязательную часть учебного плана.

<span id="page-7-0"></span>Дисциплина логически и содержательно-методически взаимосвязана с дисциплинами: «Правоведение».

Освоение дисциплины будет необходимо при прохождении практик: преддипломная, подготовке к государственной итоговой аттестации.

### <span id="page-7-1"></span>**3. ОБЪЕМ ДИСЦИПЛИНЫ В ЗАЧЕТНЫХ ЕДИНИЦАХ С УКАЗАНИЕМ КОЛИЧЕСТВА АКАДЕМИЧЕСКИХ ЧАСОВ, ВЫДЕЛЕННЫХ НА КОНТАКТНУЮ РАБОТУ ОБУЧАЮЩИХСЯ С ПРЕПОДАВАТЕЛЕМ(ПО ВИДАМ УЧЕБНЫХ ЗАНЯТИЙ) И НА САМОСТОЯТЕЛЬНУЮ РАБОТУ ОБУЧАЮЩИХСЯ**

Общая трудоемкость дисциплины в соответствии с утвержденным учебным планом составляет 2 зачетных единиц, 72 часа

#### **Таблица 2**

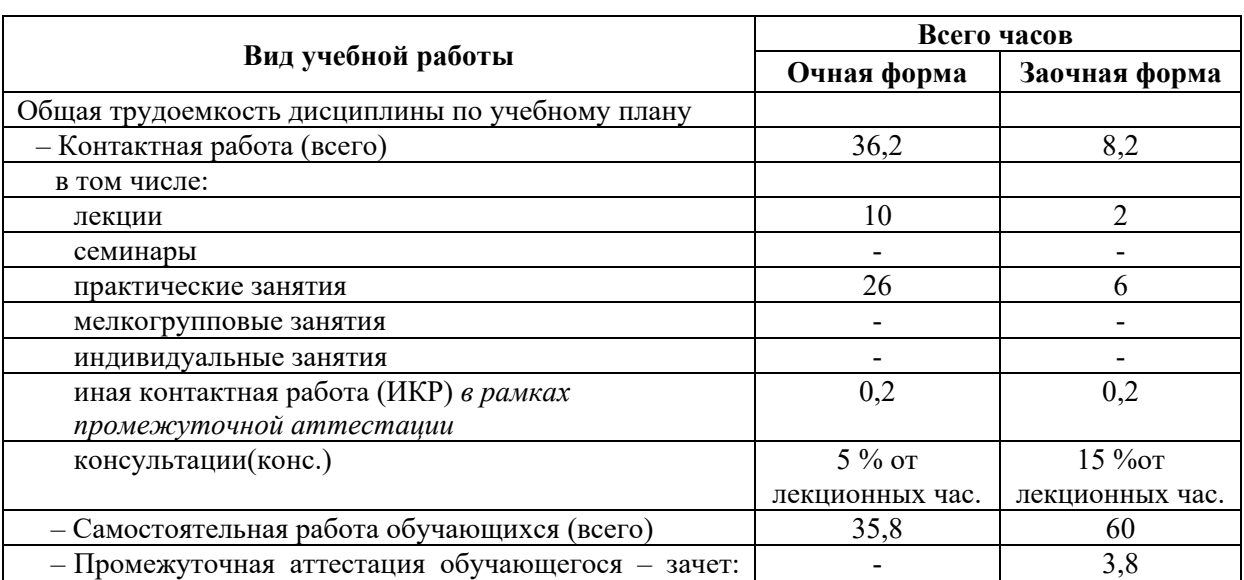

## <span id="page-8-0"></span>**4. СОДЕРЖАНИЕ ДИСЦИПЛИНЫ, СТРУКТУРИРОВАННОЕ ПО ТЕМАМ (РАЗДЕЛАМ) С УКАЗАНИЕМ ОТВЕДЕННОГО НА НИХ КОЛИЧЕСТВА АКАДЕМИЧЕСКИХ ЧАСОВ И ВИДОВ УЧЕБНЫХ ЗАНЯТИЙ**

#### **4.1. Структура преподавания дисциплины**

#### **Таблица 3**

#### **Очная форма обучения**

<span id="page-8-1"></span>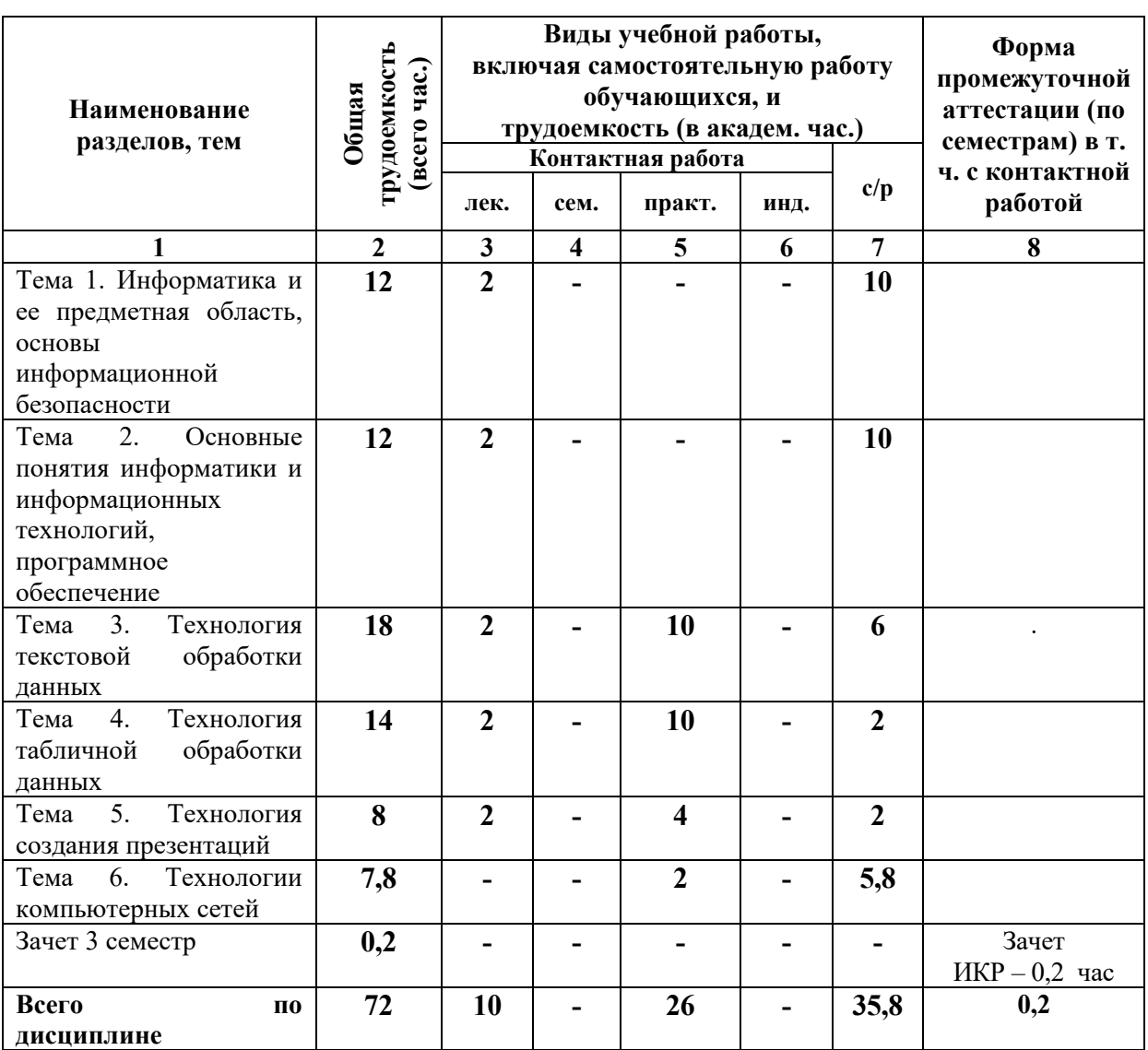

## **Заочная форма обучения**

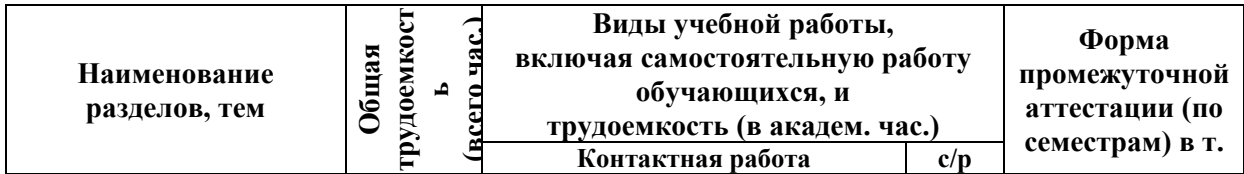

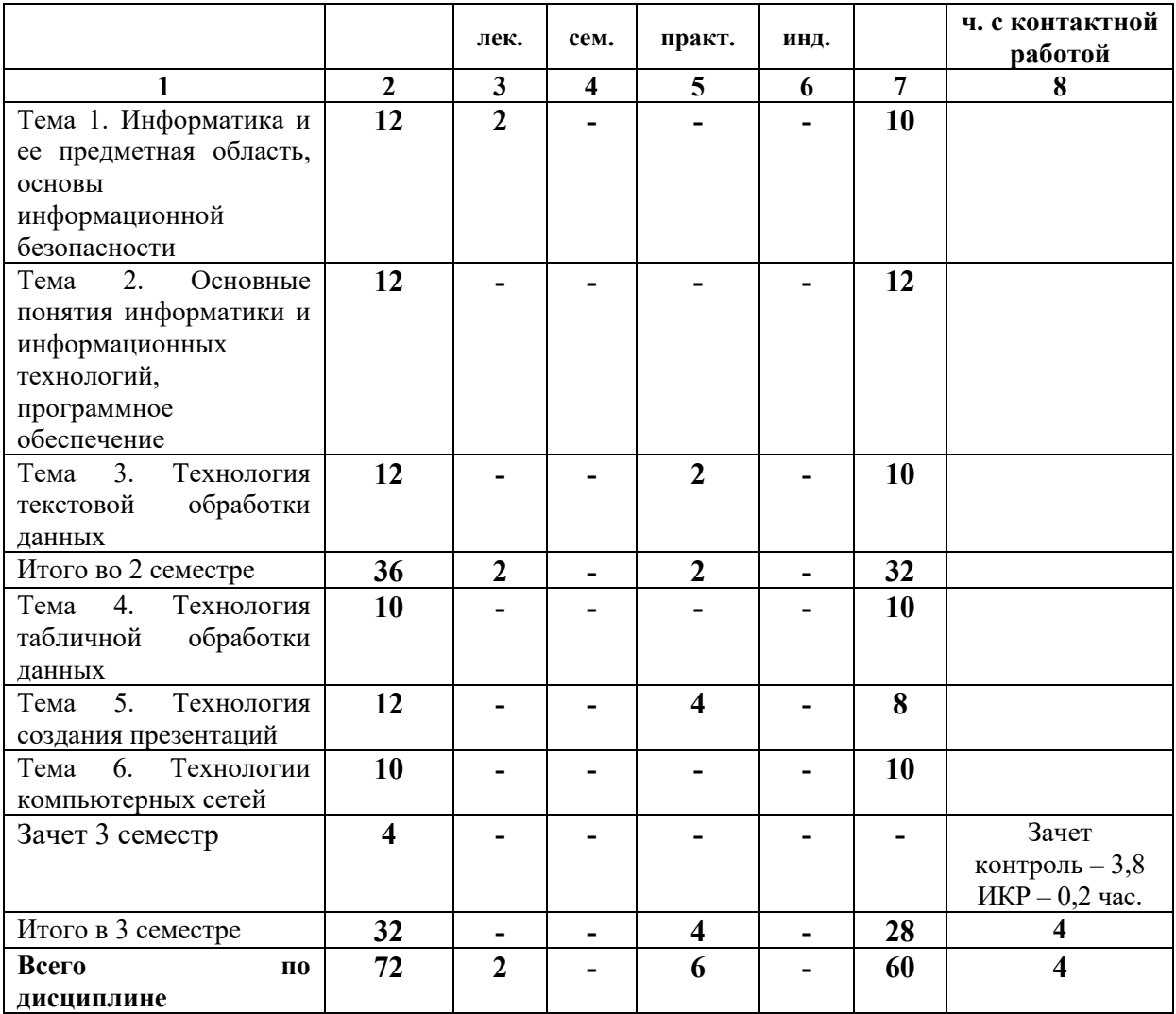

# **Таблица 4**

# *4.1.1. Матрица компетенций*

<span id="page-9-0"></span>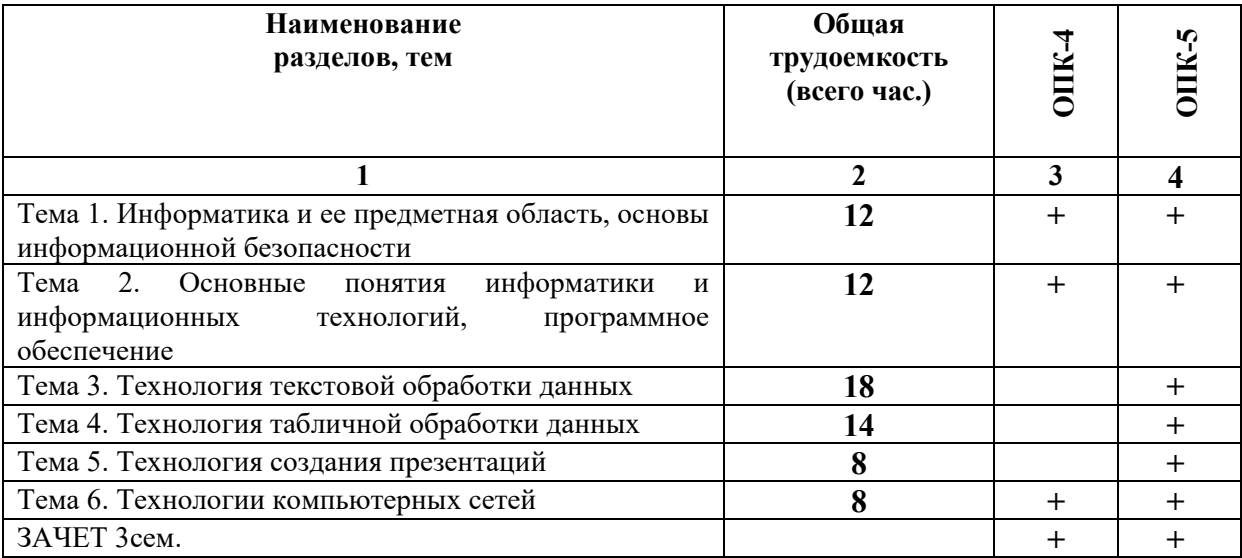

#### **4.2. Содержание дисциплины**

### <span id="page-10-0"></span>**Тема 1. Информатика и ее предметная область, основы информационной безопасности**

Сигнал. Информация. Энтропия. Сообщения. Свойства информации. Формы представления информации: знаковая письменная (графическая, табличная), в виде жестов и сигналов, устная словесная. Информационные процессы. Сбор, хранение, передача, обработка и поиск информации. Системы передачи информации. Измерение информации. Кодирование информации. Основы информационной безопасности.

### **Тема 2. Основные понятия информатики и информационных технологий, программное обеспечение**

Значимые ученые: Джон фон Нейман, Блез Паскаль, Готфрид Лейбниц, Чарльз Бэббидж, Ада Лавлейс. Архитектура Джона фон Неймана. Поколения ЭВМ. Первое поколение – вычислительные машины на электронных лампах (1945-1955 гг.). Второе поколение – вычислительные машины на полупроводниках - транзисторах (1955-1965 гг.). Третье поколение - вычислительные машины на интегральных схемах (1965-1980 гг.). Четвертое поколение - вычислительные машины на сверхбольших интегральных схемах (с 1980 гг.) Классификация ЭВМ.

Основные блоки настольного ПК. Устройства ввода- вывода информации. Включение компьютера. Вход в систему, использование клавиатуры. Операционные системы. Основные элементы интерфейса операционной системы Windows. Приемы использования мыши. Выключение компьютера. Файл. Имя файла. Расширение имени файла. Маска имени файла. Размер файла. Файловая система. Функции файловой системы. Файловая структура. Папка. Путь доступа к файлу.

Понятие программного обеспечения: системное программное обеспечение (операционные системы, файловые системы, драйверы, утилиты, архиваторы, антивирусы, программы техобслуживания и диагностики), инструментальное программное обеспечение (редакторы программного кода, трансляторы, редакторы связей), прикладное программное обеспечение (игры, профессиональное ПО, СУБД, переводчики, электронные таблицы, текстовые редакторы).

#### **Тема 3. Технология текстовой обработки данных**

Интерфейс текстового процессора MicrosoftWord. Режимы работы с документом. Особенности редактирования документа, операции по редактированию. Работа с фрагментами, виды фрагментов. Особенности форматирования документа, параметры формата символов, абзацев, страниц и разделов документа. Шрифт: определение, виды и гарнитуры, кегль, свойства шрифтов. Перемещение по тексту. Набор текста в несколько колонок. Оформление текста с помощью стиля символов, стиля абзаца. Переопределение стилей. Непечатные символы. Поиск и замена. Вставка текста с помощью автокоррекции и автотекста. Виды списков. Табуляция. Использование специальных символов. Панель рисования. Использование готовых графических изображений. Вставка других объектов в документ (фигурный текст WordArt, формулы, диаграммы). Обрамление текста и выбор фона. Обтекание объектов текстом. Способы создания таблиц. Выделение и изменение формата элементов таблицы. Рисование и изменение формата границ. Вставка и удаление строк, столбцов, ячеек. Объединение и разбиение ячеек. Сортировка данных в таблице. Вычисления в таблице. Одновременная работа с несколькими документами. Шаблоны. Вставка и удаление разрывов страниц, разделов, колонок. Создание одинаковых и различных для всех разделов колонтитулов. Использование колонтитулов и сносок. Сборка оглавления. Работа над структурой документа. Формирование алфавитного указателя.

#### **Тема 4. Технология табличной обработки данных**

Электронные таблицы. Ввод и форматирование данных в ячейках. Электронные таблицы: ключевые понятия, типы данных, редактирование и форматирование ячеек. Объекты интерфейса. Основные объекты документа электронных таблиц. Основные режимы работы в Excel. Копирование, перемещение, вставка, удаление строк и столбцов. Настройка ширины столбцов и высоты строк. Объединение и разбиение ячеек. Выделение фрагментов таблицы: диапазоны. Выделение смежных и не смежных диапазонов. Вычисления в электронных таблицах: формулы, операторы, понятие относительной и абсолютной ссылки. Ввод формул. Автоматизация ввода данных: автозавершение, автозаполнение числами и формулами. Управление листами рабочей книги. Защита данных. Вставка графических объектов. Управление листами рабочей книги: перемещение по листам, копирование, переименование, удаление и вставка листов. Выравнивание и оформление содержимого ячеек таблицы. Установка формата вывода значений в ячейках. Обрамление ячеек таблицы. Защита данных листа и книги. Использование специальной вставки. Вставка графических объектов. Работа с данными списка. Графический анализ данных списков - создание диаграмм. Понятие и создание списка. Сортировка списка. Фильтрация списка: автофильтр и расширенный фильтр. Построение диаграмм. Создание диаграммы для смежных и несмежных диапазонов данных.

#### **Тема 5. Технология создания презентаций**

Назначение презентаций. MicrosoftPowerPoint: основные понятия (презентация, слайд, макет слайда). Назначение и виды образцов, их назначение, особенности использования в MicrosoftPowerPoint. Понятие и назначение цветовой схемы; виды шаблонов, их назначение и содержание в MicrosoftPowerPoint. Назначение анимации, схема анимации, применение специальных эффектов анимации, понятие пути перемещения при анимации объектов.

#### **Тема 6. Технологии компьютерных сетей**

<span id="page-11-0"></span>Сеть Internet, интернет-браузеры, поиск информации с использованием поисковых систем. Антивирусные программы

### **5. ПЕРЕЧЕНЬ УЧЕБНО-МЕТОДИЧЕСКОГО ОБЕСПЕЧЕНИЯ ДЛЯ САМОСТОЯТЕЛЬНОЙ РАБОТЫ ОБУЧАЮЩИХСЯ ПО ДИСЦИПЛИНЕ**

#### **5.1. Общие положения**

<span id="page-11-1"></span>Самостоятельная работа обучающихся – особый вид познавательной деятельности, в процессе которой происходит формирование оптимального для данного индивида стиля получения, обработки и усвоения учебной информации на основе интеграции его субъективного опыта с культурными образцами.

Самостоятельная работа может быть аудиторной и внеаудиторной*.*

Аудиторная самостоятельная работа осуществляется на практических занятиях. Внеаудиторная самостоятельная работа может осуществляться:

– в контакте с преподавателем: на консультациях по учебным вопросам, в ходе творческих контактов, при ликвидации задолженностей, при выполнении индивидуальных заданий ит. д.;

– без контакта с преподавателем: в аудитории для индивидуальных занятий, в

библиотеке, дома, в общежитии и других местах при выполнении учебных и творческих заданий.

Внеаудиторная самостоятельная работа, прежде всего, включает повторение материала, изученного в ходе аудиторных занятий; работу с основной и дополнительной литературой и интернет-источниками; подготовку к практическимзанятиям; выполнение заданий, вынесенных преподавателем на самостоятельное изучение; научно-исследовательскую и творческую работу обучающегося.

Целью самостоятельной работы обучающегося является:

− формирование приверженности к будущей профессии;

− систематизация, закрепление, углубление и расширение полученных знаний умений, владений;

− формирование умений использовать различные виды изданий (официальные, научные, справочные, информационные и др.);

− развитие познавательных способностей и активности обучающегося (творческой инициативы, самостоятельности, ответственности и организованности);

− формирование самостоятельности мышления, способностей к саморазвитию, самосовершенствованию, самореализации;

− развитие исследовательского и творческого мышления.

Самостоятельная работа является обязательной для каждого обучающегося, и ее объем по каждой дисциплине определяется учебным планом. Методика ее организации зависит от структуры, характера и особенностей изучаемой дисциплины, индивидуальных качеств и условий учебной деятельности.

Для эффективной организации самостоятельной работы обучающийся должен: *знать*:

– систему форм и методов обучения в вузе;

– основы научной организации труда;

– методики самостоятельной работы;

– критерии оценки качества выполняемой самостоятельной работы;

*уметь*:

− проводить поиск в различных поисковых системах;

− использовать различные виды изданий;

− применять методики самостоятельной работы с учетом особенностей изучаемой дисциплины;

*владеть*:

– навыками планирования самостоятельной работы;

– навыками соотнесения планируемых целей и полученных результатов в ходе самостоятельной работы;

– навыкамипроектирования и моделирования разных видов и компонентов профессиональной деятельности.

Методика самостоятельной работы предварительно разъясняется преподавателем и в последующем может уточняться с учетом индивидуальных особенностей обучающихся. Время и место самостоятельной работы выбираются обучающимися по своему усмотрению, но с учетом рекомендаций преподавателя.

Самостоятельную работу над дисциплиной следует начинать с изучения рабочей программы дисциплины, которая содержит основные требования к знаниям, умениям и владениямобучаемых. Обязательно следует помнить рекомендации преподавателя, данные в ходе установочного занятия, а затем – приступать к изучению отдельных разделов и тем в порядке, предусмотренном рабочей программой дисциплины.

## **5.2. Учебно-методическое обеспечение самостоятельной работы**

#### **Таблица 5**

<span id="page-13-1"></span><span id="page-13-0"></span>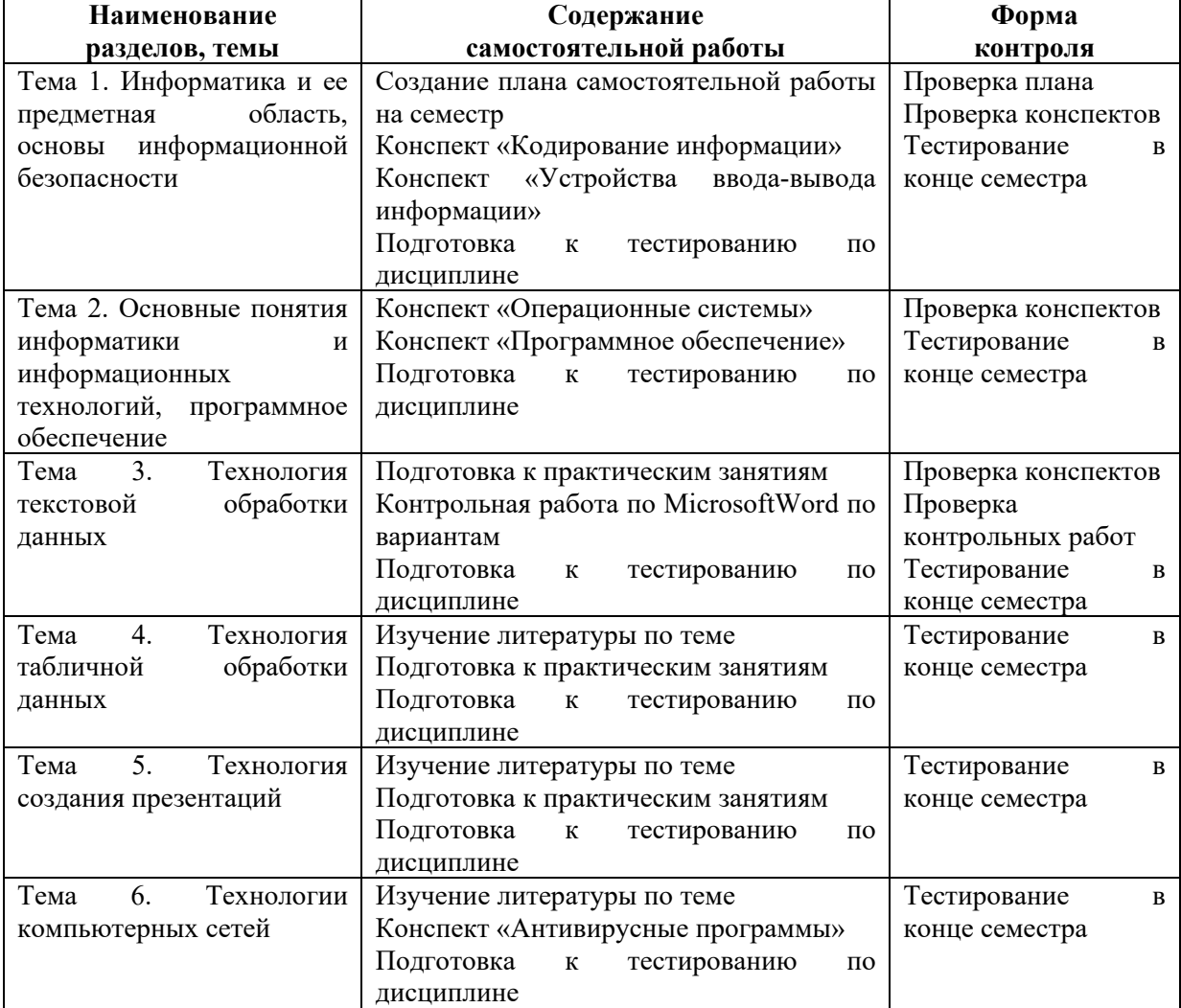

#### *5.2.1.Содержание самостоятельной работы*

## *5.2.2. Методические указания по выполнению самостоятельной работы*

<span id="page-13-2"></span>*Самостоятельная работа № 1. Тема «Информатика и ее предметная область, основы информационной безопасности»*

Цель работы: закрепление теоретических знаний по теме Задание и методика выполнения:

Подготовительный этап. Методика планирования самостоятельной работы.

Составить план самостоятельной работы на семестр по дисциплине «» / теме «» по следующей форме:

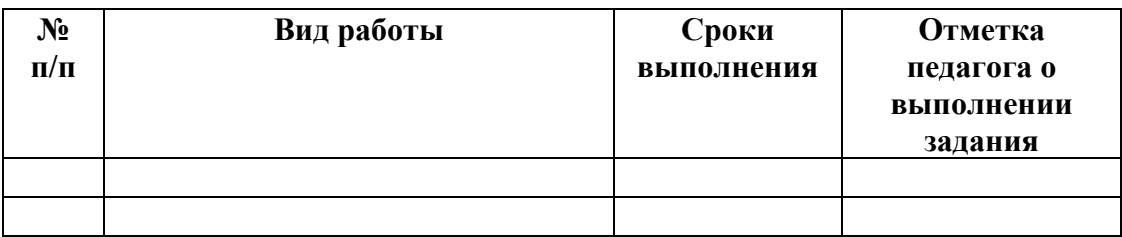

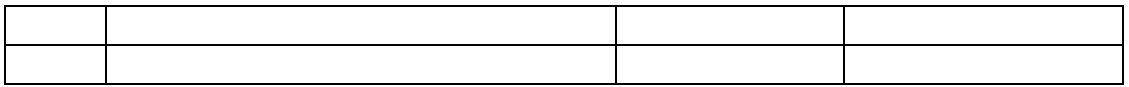

Студентом готовятся конспекты «Устройства ввода-вывода данных», «Кодирование информации». При подготовке конспекта студенту рекомендуется обращаться к литературе, интернет-источникам. Конспекты сдаются на проверку педагогу в течение недели с момента выдачи задания. Студент готовится к тестированию, обращаясь к конспектам лекций, рекомендованной литературе.

*Самостоятельная работа № 2. Тема «Основные понятия информатики и информационных технологий, программное обеспечение»*

Цель работы:закрепление теоретических знаний по теме

Задание и методика выполнения:

Студентом готовятся конспекты «Операционные системы», «Программное обеспечение». При подготовке конспекта студенту рекомендуется обращаться к литературе, интернет-источникам. Конспекты сдаются на проверку педагогу в течение недели с момента выдачи задания. Студент готовится к тестированию, обращаясь к конспектам лекций, рекомендованной литературе.

*Самостоятельная работа № 3. Тема «Технология текстовой обработки данных»*

Цель работы:закрепление теоретических знаний по теме, отработка навыков работы в текстовом процессоре

Задание и методика выполнения:

Студент актуализирует знания, тем самым готовится к практическому занятию.

Каждому студенту индивидуально выдается вариант контрольной работы. Необходимо оформить документ в соответствии с требованиями: оформить титульный лист, собрать оглавление по стилям, разделить документ по разделам, настроить колонтитулы, собрать алфавитный указатель.

Студент готовится к тестированию, обращаясь к конспектам лекций, рекомендованной литературе.

*Самостоятельная работа № 4. Тема «Технологиятабличной обработки данных»* Цель работы:закрепление теоретических знаний по теме

Задание и методика выполнения:

Студент актуализирует знания, тем самым готовится к практическому занятию.

Студент готовится к тестированию, обращаясь к конспектам лекций, рекомендованной литературе.

*Самостоятельная работа № 5. Тема «Технология создания презентаций»* Цель работы:закрепление теоретических знаний по теме

Задание и методика выполнения:

Студент актуализирует знания, тем самым готовится к практическому занятию. Студент готовится к тестированию, обращаясь к конспектам лекций, рекомендованной литературе.

*Самостоятельная работа № 6. Тема «Технологии компьютерных сетей»* Цель работы:закрепление теоретических знаний по теме Задание и методика выполнения:

Студентом готовится конспект «Антивирусные программы». При подготовке конспекта студенту рекомендуется обращаться к литературе, интернет-источникам. Конспект сдается на проверку педагогу в течение недели с момента выдачи задания.

Студент актуализирует знания, тем самым готовится к практическому занятию. Студент готовится к тестированию, обращаясь к конспектам лекций, рекомендованной литературе.

## <span id="page-15-1"></span><span id="page-15-0"></span>*5.2.3. Перечень печатных и электронных образовательных и информационных ресурсов необходимых для самостоятельной работы*

<http://gramota.ru/>- Справочно-информационный портал Грамота.ру - русский язык для всех.

<https://grants.culture.ru/> - Культура. Гранты России. Общероссийская база конкурсов и грантов в области культуры и искусства.

[https://openedu.ru](https://openedu.ru/) – Открытое образование.

[https://президентскиегранты.рф](https://%D0%BF%D1%80%D0%B5%D0%B7%D0%B8%D0%B4%D0%B5%D0%BD%D1%82%D1%81%D0%BA%D0%B8%D0%B5%D0%B3%D1%80%D0%B0%D0%BD%D1%82%D1%8B.%D1%80%D1%84/) – Фонд президентских грантов.

<https://scholar.google.ru/schhp?hl=ru> – Академия Google

<http://inf1.info/> - Планета информатики. Справочный сайт

## <span id="page-15-2"></span>**6. ФОНД ОЦЕНОЧНЫХ СРЕДСТВ ДЛЯ ПРОВЕДЕНИЯ ТЕКУЩЕГО КОНТРОЛЯ УСПЕВАЕМОСТИ И ПРОМЕЖУТОЧНОЙ АТТЕСТАЦИИ ОБУЧАЮЩИХСЯ ПО ДИСЦИПЛИНЕ**

## <span id="page-15-3"></span>**6.1. Перечень компетенций с указанием этапов их формирования в процессе освоения образовательной программы**

**Таблица 6**

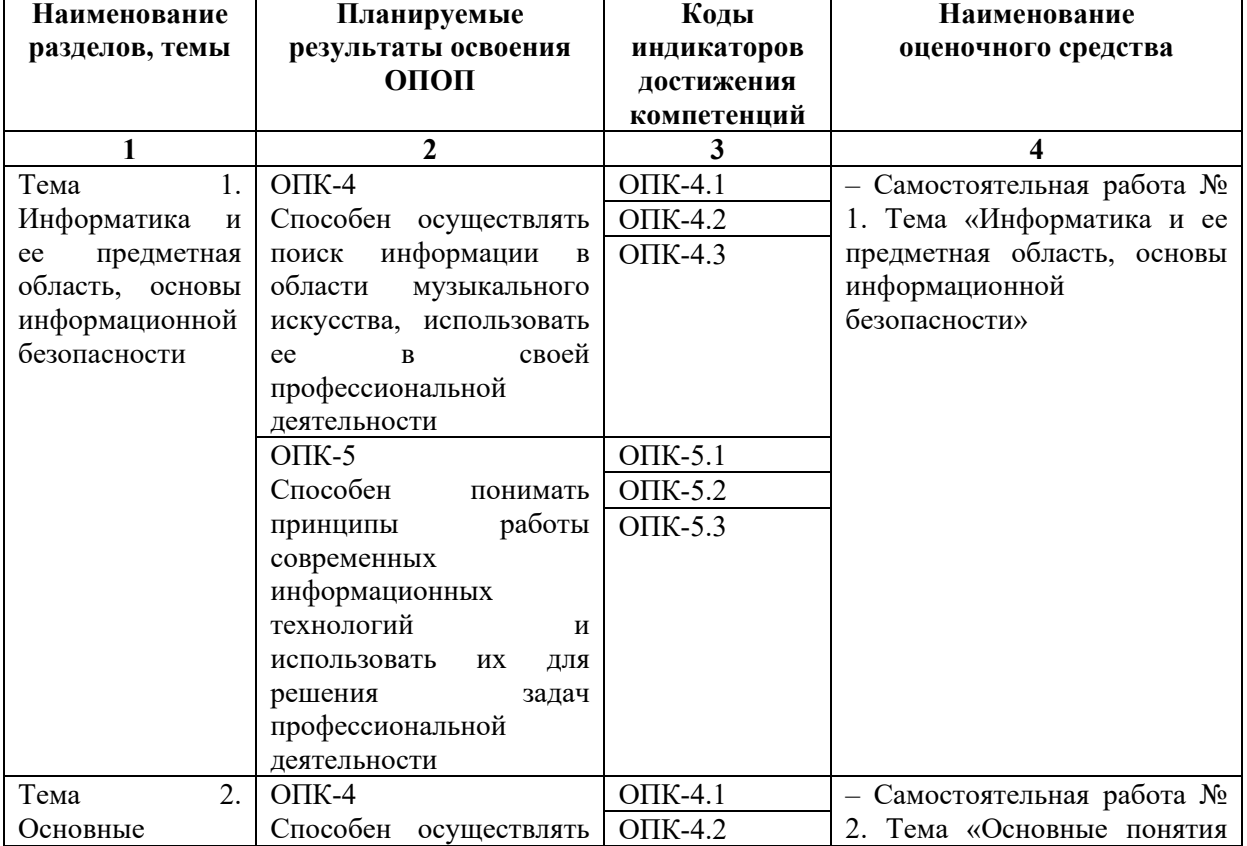

#### **Паспорт фонда оценочных средств для текущей формы контроля**

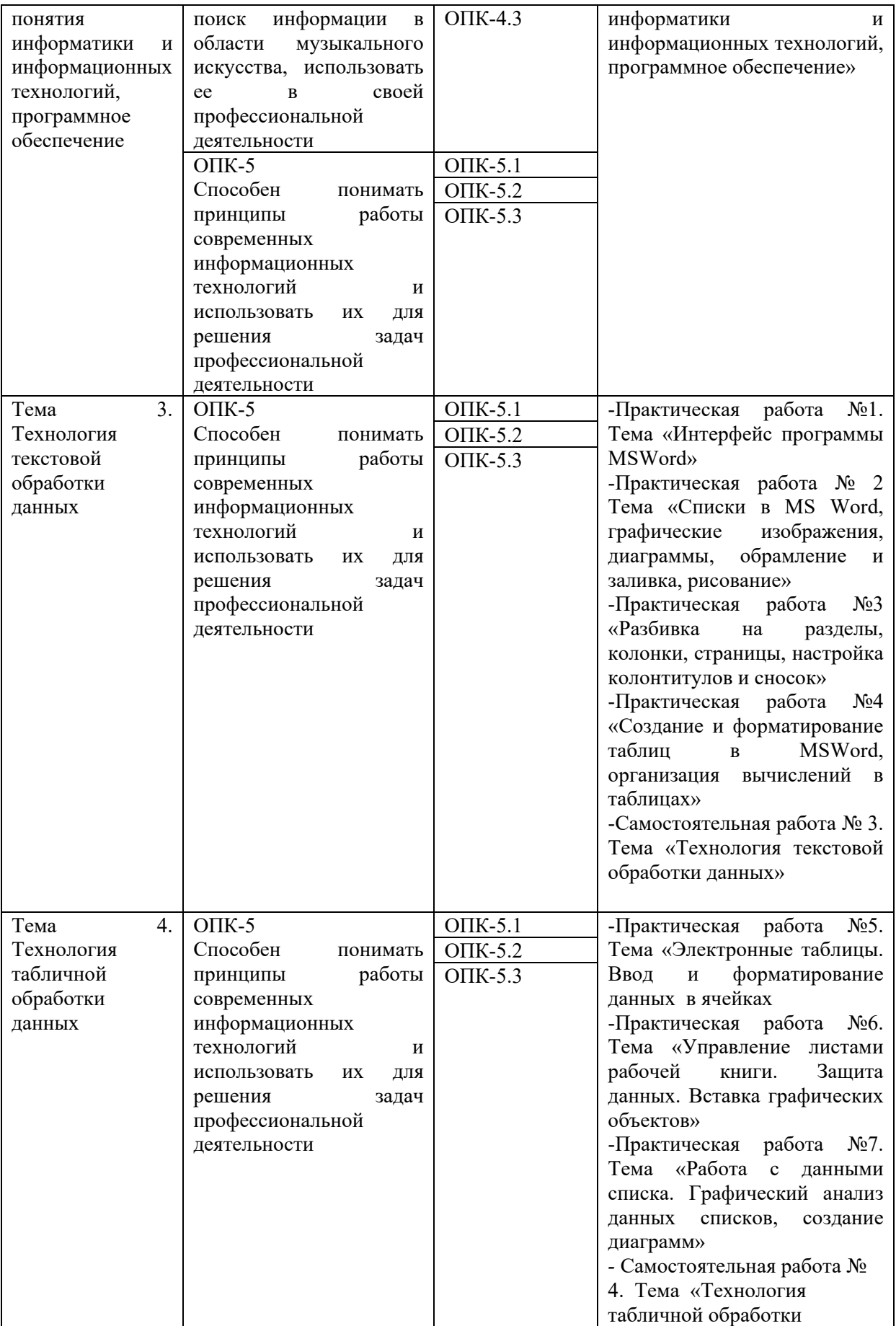

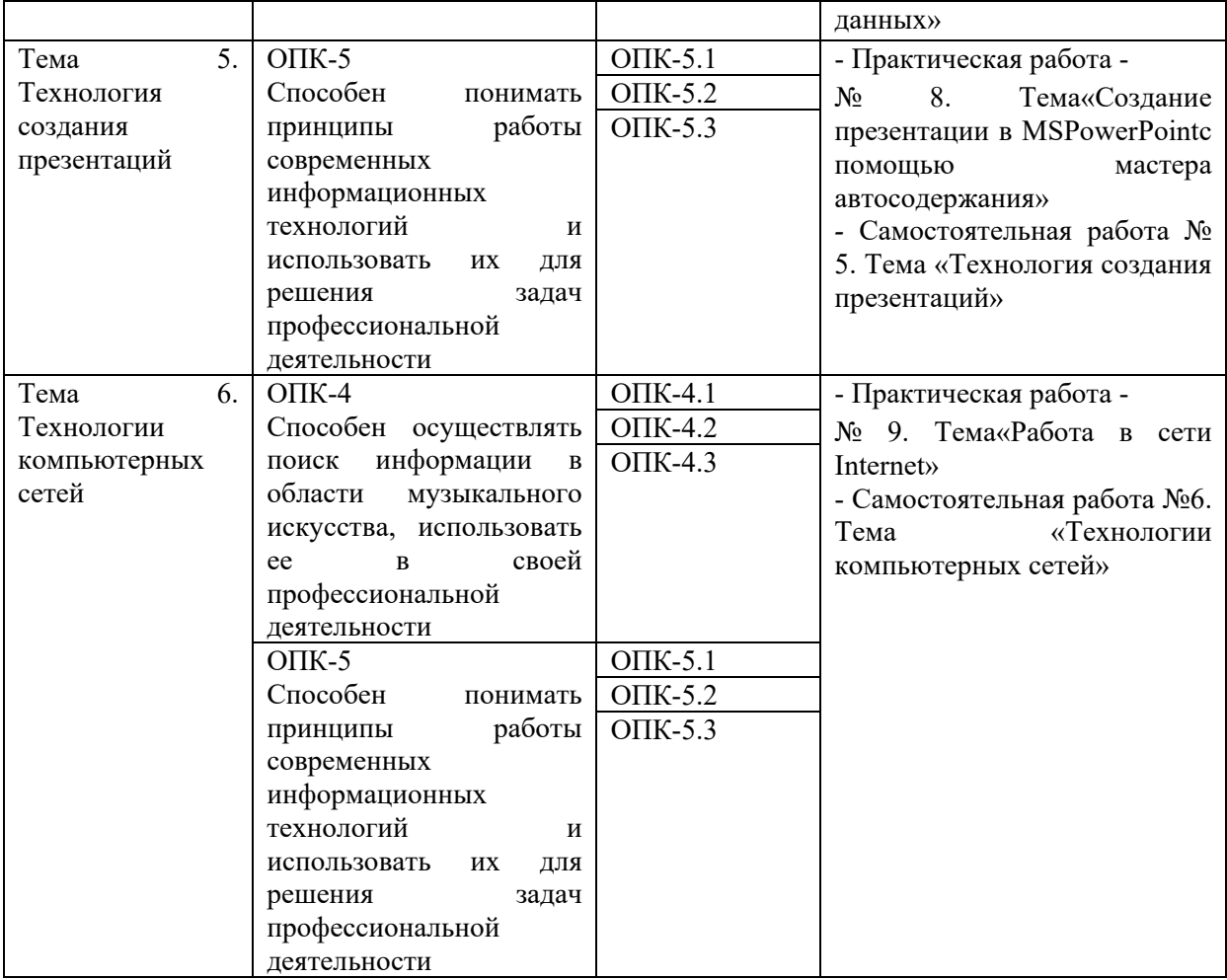

# **Таблица 7**

## **Паспорт фонда оценочных средств для промежуточной аттестации**

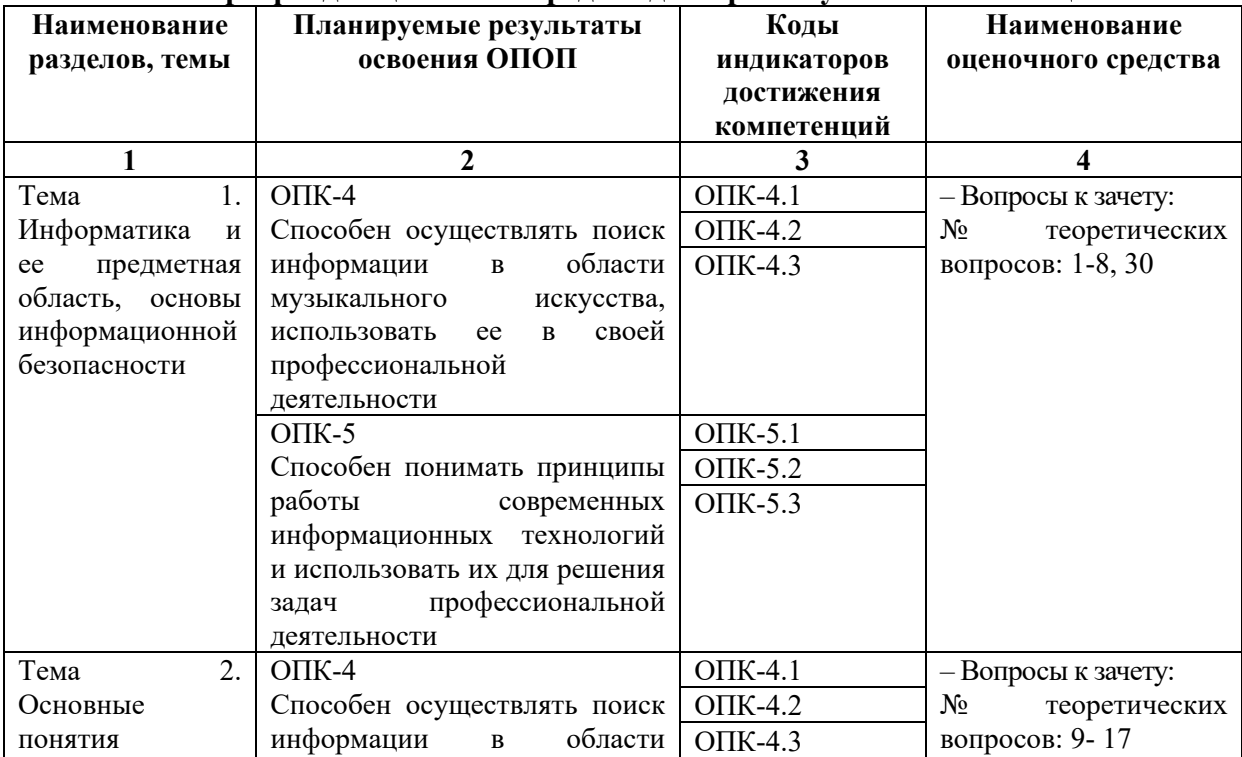

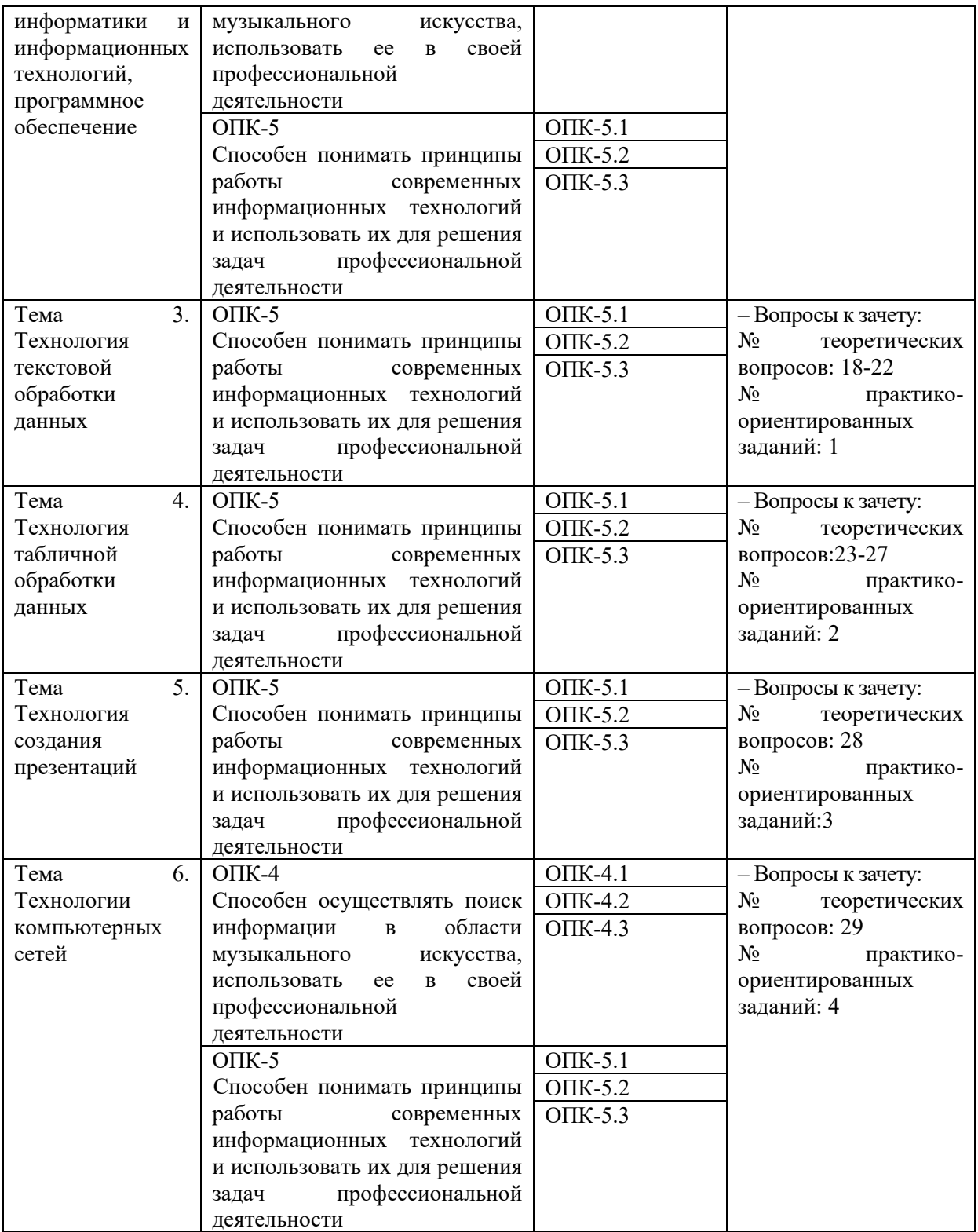

## <span id="page-18-0"></span>**6.2. Описание показателей и критериев оценивания компетенций на различных этапах их формирования, описание шкал оценивания**

## <span id="page-18-2"></span><span id="page-18-1"></span>*6.2.1. Показатели и критерии оценивания компетенций на различных этапах их формирования*

# **Показатели и критерии оценивания компетенций**

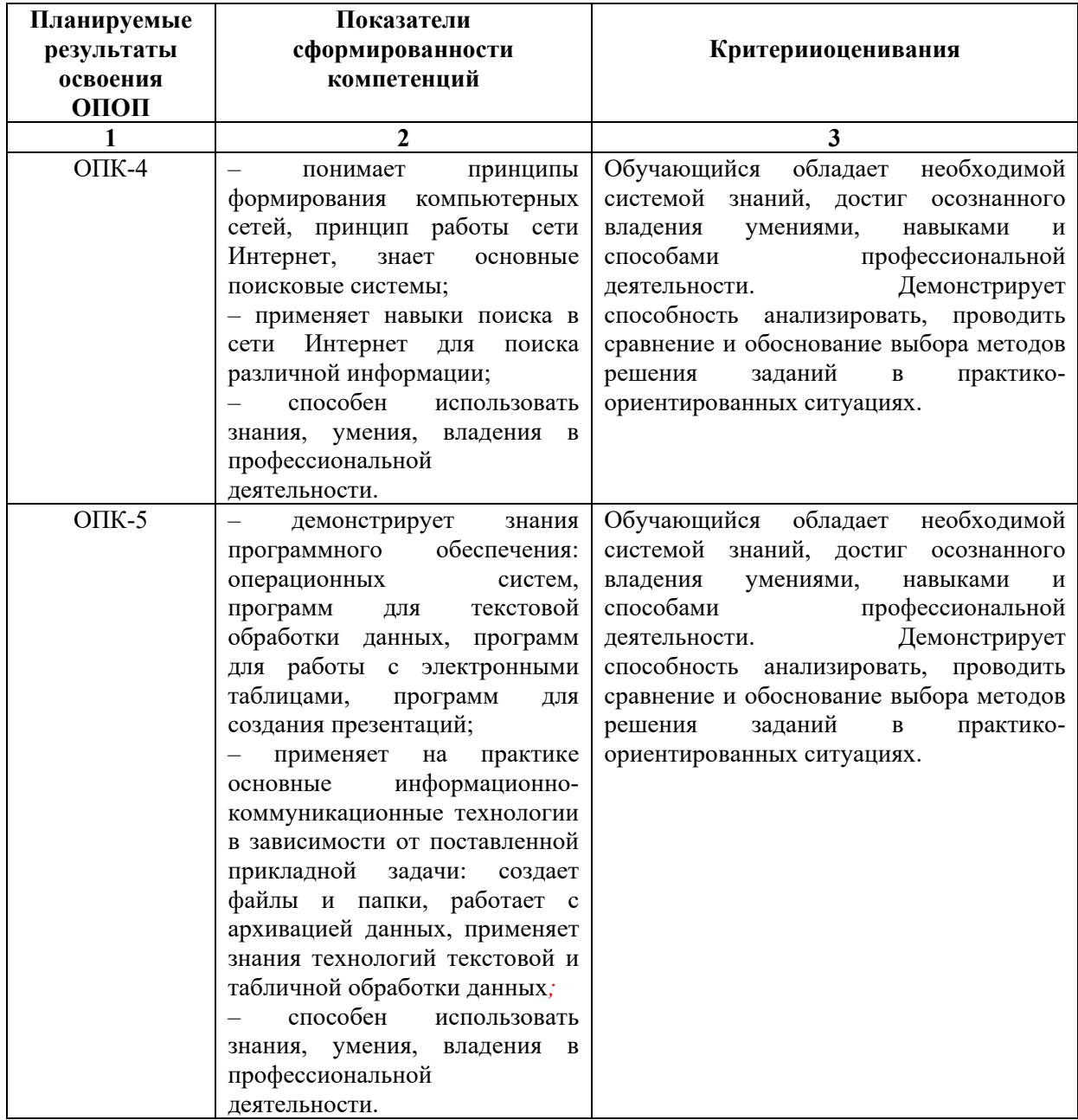

# **Таблица 9**

# **Этапы формирования компетенций**

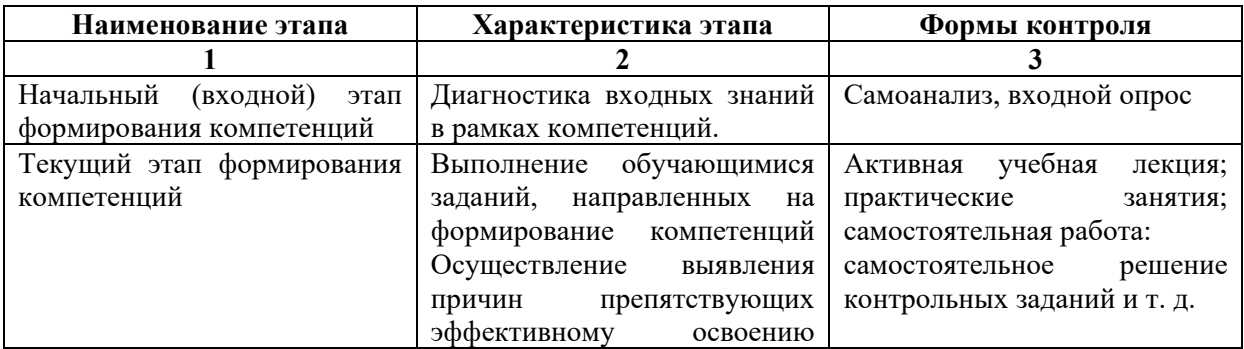

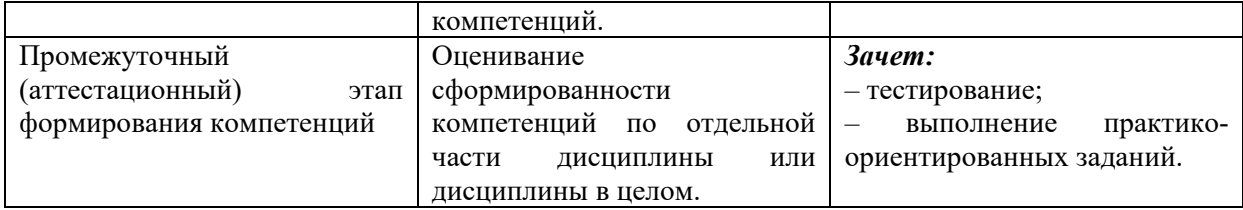

#### *6.2.2. Описание шкал оценивания*

**Таблица 10**

#### **6.2.2.1. Описание шкалы оценивания ответа на зачете**

# <span id="page-20-1"></span><span id="page-20-0"></span>**Описание шкалы оценивания при тестировании на базе тестовых материалов**

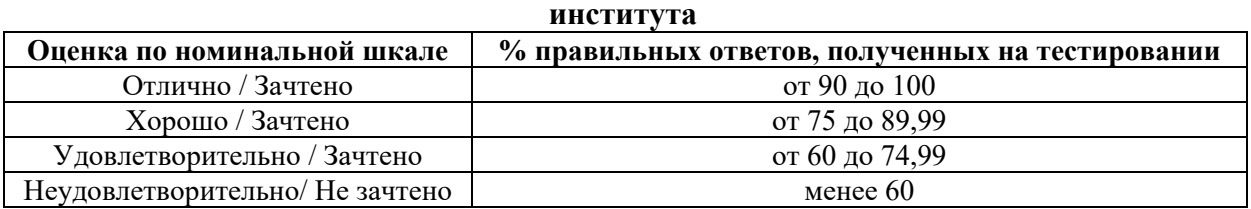

### **Таблица 11**

#### **6.2.2.2. Описание шкалы оценивания**

<span id="page-20-2"></span>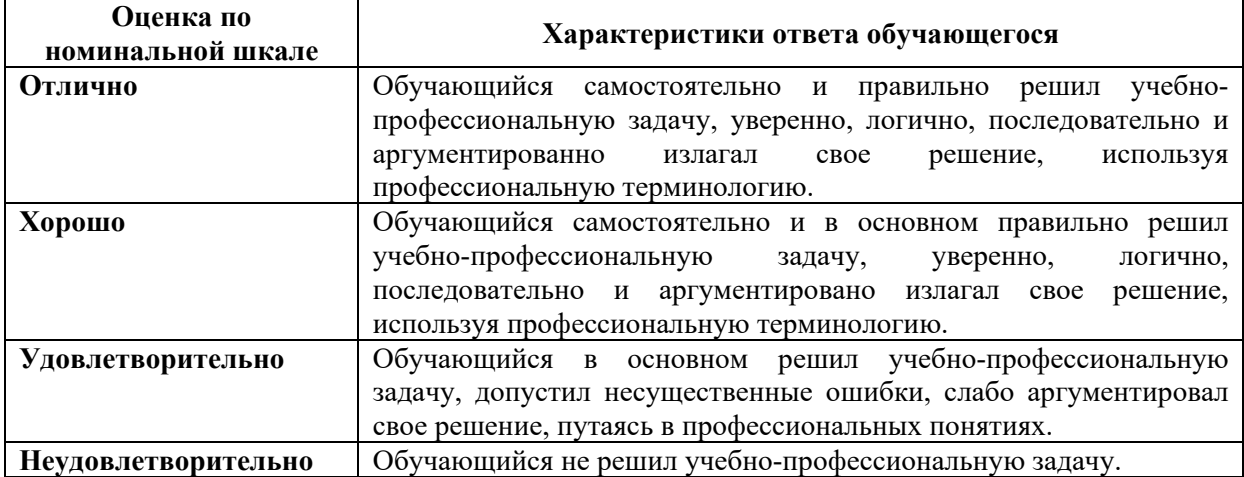

#### *Практическое (практико-ориентированное) задание*

### <span id="page-20-4"></span><span id="page-20-3"></span>**6.3. Типовые контрольные задания или иные материалы, необходимые для оценки знаний, умений, владений, характеризующих этапы формирования компетенций в процессе освоения образовательной программы**

#### *6.3.1. Материалы для подготовки к зачету*

**Таблица 12**

#### **Материалы, необходимые для оценки знаний (примерные теоретические вопросы) к зачету**

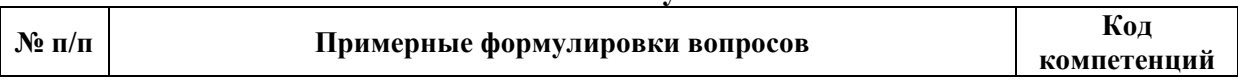

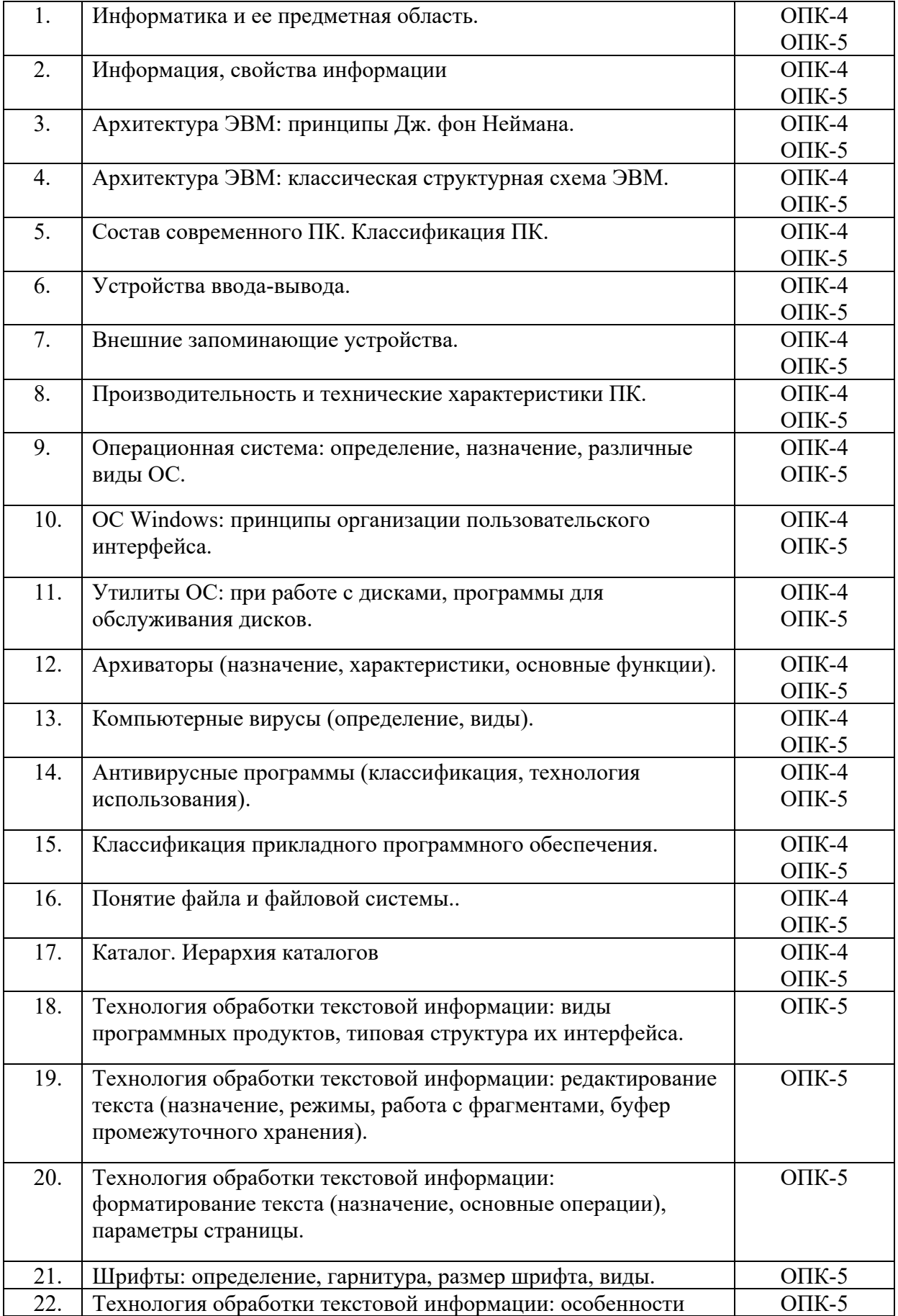

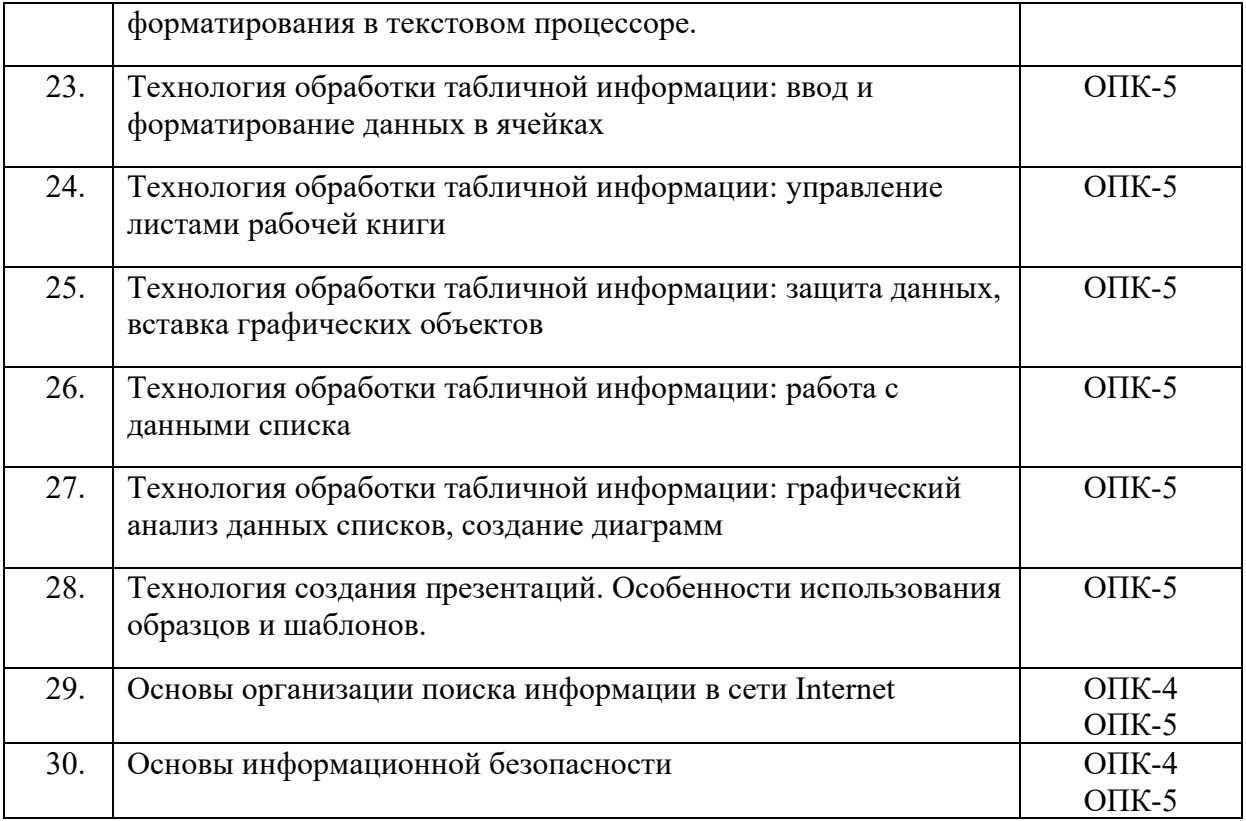

## **Таблица 13**

## **Материалы, необходимые для оценки умений и владений (примерные практико-ориентированные задания)**

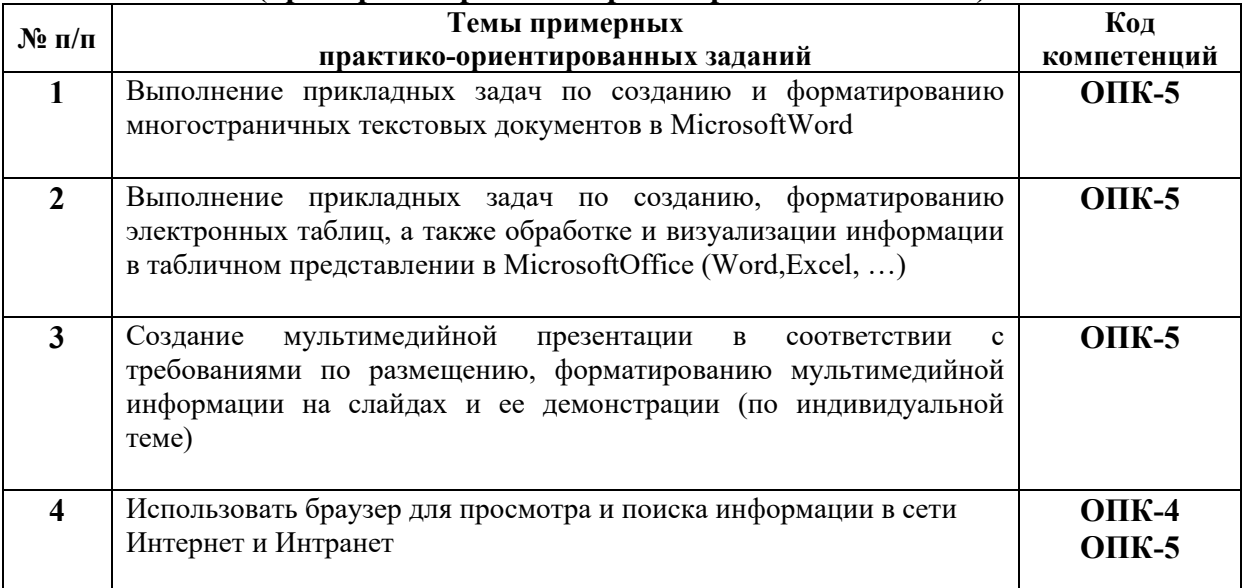

## <span id="page-22-0"></span>*6.3.2. Темы и методические указания по подготовке рефератов,эссе и творческих заданий по дисциплине*

Написание рефератов (эссе, творческих заданий) не предусмотрено.

## <span id="page-22-1"></span>*6.3.4. Типовые задания для проведения текущего контроляформирования*

#### *компетенций*

#### **6.3.4.1. Планы семинарских занятий**

<span id="page-23-0"></span>Семинарские занятия по дисциплине учебным планом не предусмотрены*.*

#### **6.3.4.2. Задания для практических занятий**

### <span id="page-23-1"></span>**Практическая работа № 1. Тема «Интерфейс программы MS Word, основы редактирования и форматирования текста документа. Реализация типовых документов на основе пакета MS Office»**

Цель работы –изучение интерфейса программы, основ редактирования и форматирования текста, управления файлами и окнами, научиться работать со стилевым оформлением документа

Задание и методика выполнения:В ходе данной лабораторной работе студентам предлагается изучить элементы интерфейса MS Word: кнопки открытия, сохранения документов, полоса изменения масштаба и т.д. Далее создается документ, в котором студенты изучают, как средствами MS Word производится форматирование текста с использованием пунктов меню «Шрифт», «Абзац», производится разметка страницы. Студентам предлагается набрать текст, создать несколько различных стилей и применить их к абзацам текста. При этом отрабатывается создание как стиля абзаца, так и стиля знака. В последнем задании студенты учатся проверять текст на правописание, осуществлять поиск и замену фрагмента текста. После выполнения лабораторной работы студенты демонстрируют приобретенные навыки преподавателю.

#### **Практическая работа № 2. Тема «Интерфейс программы MS Word, основы редактирования и форматирования текста документа. Реализация типовых документов на основе пакета MS Office»**

Цель работы –изучение графических возможностей процессора MS Word.

Задание и методика выполнения:Данная лабораторная работа направлена на изучение графических возможностей процессора MS Word. Создание списков рассматривается с нескольких позиций: создание маркированного списка фильмов, создание нумерованного списка жанров, создание многоуровневого списка жанров и фильмов. При изучении возможностей вставки в документ графических изображений упор делается на вставку не только стандартных изображений из коллекции Microsoft, но и вставку графики из внешних источников. Также акцентируется внимание студентов на настройку параметров обтекания рисунков текстом. В задании студенты обрамляют различными рамками страницы документа, вставляют диаграммы различного вида, математические формулы, работают со вставкой стандартны фигур, создают из них цельное изображение компьютера. После выполнения лабораторной работы студенты демонстрируют приобретенные навыки преподавателю.

Практическая работа № 3 Тема «Разбивка на разделы, колонки и страницы, настройка колонтитулов и сносок. Сборка оглавления и алфавитного указателя в документах MS Word»

Цель работы –научиться оформлять документы с использованием разбивки на разделы, созданием гипертекстового оглавления по документу.

Задание и методика выполнения:Студентам предлагается ознакомиться с элементами форматирования документа: работа с шаблонами, вставка разрывов, колонтитулов, колонок, страниц, примечаний, создание оглавления, алфавитного указателя. Отрабатывается форматирование сложного текстового документа на практике. Во время выполнения лабораторной работы необходимо акцентировать внимание на наиболее сложных моментах – выполнение разных колонтитулов, сборке автоматического оглавления и разметке элементов предметного оглавления. После выполнения лабораторной работы студенты демонстрируют приобретенные навыки преподавателю.

Практическая работа № 4. Тема «Создание и форматирование таблиц в MS Word, организация вычислений в таблицах»

Цель работы – отработка навыка создания и форматирования таблиц в MS Word.

Задание и методика выполнения: Во время лабораторной работы студенты рассматривают способы создания таблиц, способы оформления границ таблицы, применение автоформатирования, получают и закрепляют навык организации простейших автоматических вычислений в таблицах (вычисление суммы, среднего арифметического по столбцу, строке). После выполнения лабораторной работы студенты демонстрируют приобретенные навыки преподавателю.

## **Практическая работа № 5. Тема «Электронные таблицы. Ввод и форматирование данных в ячейках»**

Цель работы: научиться выполнять простейшие операции в книге табличного процессора MS Excel.

Задание и методика выполнения:В лабораторной работе студентам предлагается создать электронную таблицу, содержащую данные по наименованиям и ценам компьютерных комплектующих. При заполнении таблицы используются текстовые форматы данных и числовые. При расчете числовых данных применяются формулы (сумма, среднее значение, логические формулы). После выполнения лабораторной работы студенты демонстрируют приобретенные навыки преподавателю.

### **Практическая работа № 6. Тема «Управление листами рабочей книги. Защита данных. Вставка графических объектов»**

Цель работы – научиться выполнять операции форматирования таблиц в книге табличного процессора MS Excel.

Задание и методика выполнения:

В лабораторной работе студентам необходимо продолжить работу с таблицами, выполненными на прошлом занятии. Отрабатываются навыки форматирования таблиц: заливка столбцов, смена внешних и внутренних границ таблицы. Также уделяется внимание отработке применения приема автозаполнения и применения режима специальной вставки. После выполнения лабораторной работы студенты демонстрируют приобретенные навыки преподавателю.

### **Практическая работа № 7. Тема «Работа с данными списка. Графический анализ данных списков - создание диаграмм»**

Цель работы – научиться создавать диаграммы и сводные таблицы в книге табличного процессора MS Excel.

Задание и методика выполнения:В лабораторной работе студентам необходимо продолжить работу с таблицами, выполненными на прошлом занятии. Внимание уделяется методике построения диаграмм, использованию аппарата фильтрации (рассматриваются как автофильтры различных типов, так и расширенные фильтры).

После выполнения лабораторной работы студенты демонстрируют приобретенные навыки преподавателю.

## **Практическая работа № 8. Тема «Создание презентации в MS PowerPoint с помощью мастера автосодержания. Настройка автоматического показа ее слайдов. Работа с образцами и цветовой схемой презентации в MS PowerPoint. Настройка анимации для элементов слайдов, использование стандартных визуальных и аудиоэффектов»**

Цель работы: научиться создавать презентации, используя средства MS PowerPoint.

Задание и методика выполнения: В задании лабораторной работы студентам предлагается создать две презентации. При создании первой презентации используются шаблоны оформления и стандартного содержания. Происходит знакомство с оформлением, структурой слайда, анимацией переходов, режимами просмотра и редактирования слайдов. Показываются различные режимы сохранения презентации, в частности, в форме демонстрации. В данной части лабораторной работы следует уделить внимание выполнению задания по разметке презентации с помощью гиперссылок. Выполнение презентации на тему «ЧГИК» помогает студенту научиться производить отбор нужной информации для слайда, закрепить навык применения анимации, гиперссылок. После выполнения лабораторной работы студенты демонстрируют приобретенные навыки преподавателю.

#### **Практическая работа № 9. Тема «Работа в сети Internet»**

Цель работы: научиться искать информацию, используя поисковые системы сети Internet

Задание и методика выполнения: В задании лабораторной работы студентам предлагается освоить работу с интернет-браузером (адресная строка, избранное), найти информацию с помощью поисковых систем сети Internet (прогноз погоды, расписание кинотеатра, сайты институтов культуры, электронные библиотеки, в том числе с профессиональной литературой). Также предполагается работа с сайтом ЧГИК (поиск информации по факультету, номера телефонов деканата, расписание занятий, расписание УТЗ). В конце работы студенты письменно отвечают на вопросы, работая со справочным материалом.

#### **6.3.4.3. Темы и задания для мелкогрупповых/индивидуальных занятий**

<span id="page-25-1"></span><span id="page-25-0"></span>Мелкогрупповые/индивидуальные занятия по дисциплине учебным планом не предусмотрены.

#### **6.3.4.4. Типовые темы и задания контрольных работ (контрольного урока)**

Контрольная работа в учебном процессе не используется*.*

### **6.3.4.5. Тестовые задания**

<span id="page-25-3"></span><span id="page-25-2"></span>Тестовые задания включены в фонд оценочных средств. Используются тестовые задания в форме выбор одного, двух и более правильных ответов из предложенных, установление соответствия (последовательности).

### **6.4. Методические материалы, определяющие процедуры оценивания знаний, умений и владений, характеризующих этапы формирования компетенций**

1. Нормативно-методическое обеспечение текущего контроля успеваемости и промежуточной аттестации обучающихся осуществляется в соответствии с «Порядком организации и осуществления образовательной деятельности по образовательным программам высшего образования – программам бакалавриата, программам специалитета, программам магистратуры» (утв. приказом Министерства образования и науки РФ № 301от 05.04.2017) и локальными актами (положениями) образовательной организации «Об организации учебной работы» (утв. 25.09.2017), «О порядке проведения текущего контроля успеваемости обучающихся по программам высшего образования – программам бакалавриата, специалитета и магистратуры» (утв. 25.09.2017), «О порядке проведения промежуточной аттестации обучающихся по программам высшего образования – программам бакалавриата, специалитета и магистратуры» (утв. 24.09.2018).

Конкретные формы и процедуры текущего контроля успеваемости и промежуточной аттестации по дисциплине отражены в 4 разделе «Содержание дисциплины, структурированное по темам (разделам) с указанием отведенного на них количества академических часов и видов учебных занятий».

Анализ и мониторинг промежуточной аттестации отражен в сборнике статистических материалов: «Итоги зимней (летней) зачетно-экзаменационной сессии».

2. Для подготовки к промежуточной аттестации рекомендуется пользоваться фондом оценочных средств:

– перечень компетенций с указанием этапов их формирования в процессе освоения образовательной программы (см. п. 6.1);

– описание показателей и критериев оценивания компетенций на различных этапах их формирования, описание шкал оценивания (см. п. 6.2);

– типовые контрольные задания или иные материалы, необходимые для оценки знаний, умений, владений, характеризующих этапы формирования компетенций в процессе освоения образовательной программы (см. п. 6.3).

1. Требования к прохождению промежуточной аттестации зачет.

Обучающийся должен:

−своевременно и качественно выполнять практические работы;

−вовремя представлять практические работы на проверку, проходить собеседование по практической работе с преподавателем;

−своевременно выполнять самостоятельные задания;

−пройти промежуточное тестирование.

4. Во время промежуточной аттестации используются:

– список теоретических вопросов и база практических заданий, выносимых на зачет;

– описание шкал оценивания;

– справочные, методические и иные материалы.

5. Для осуществления процедур текущего контроля успеваемости и промежуточной аттестации для инвалидов и лиц с ограниченными возможностями здоровья фонды оценочных средств адаптированы за счет использования специализированного оборудования для инклюзивного обучения. Форма проведения текущей и итоговой аттестации для студентов-инвалидов устанавливается с учетом индивидуальных психофизических особенностей (устно, письменно на бумаге, письменно на компьютере, в форме тестирования и т. п.). При необходимости студентуинвалиду предоставляется дополнительное время для подготовки ответа на зачете.

# <span id="page-27-0"></span>**7. ПЕРЕЧЕНЬ ПЕЧАТНЫХ И ЭЛЕКТРОННЫХ ОБРАЗОВАТЕЛЬНЫХ И ИНФОРМАЦИОННЫХ РЕСУРСОВ НЕОБХОДИМЫХ ДЛЯ ОСВОЕНИЯ ДИСЦИПЛИНЫ**

## **7.1. Печатные и (или) электронные образовательные ресурсы[1](#page-27-5)**

- <span id="page-27-1"></span>1. Вагазова, Г. И. Информатика : учебное пособие / Г. И. Вагазова, А. Х. Шагиева, И. Ш. Мадышев. — Казань : КГАВМ им. Баумана, 2019. — 205 с. — Текст : электронный // Лань : электронно-библиотечная система. — URL: https://e.lanbook.com/book/129428 (дата обращения: 28.10.2020). — Режим доступа: для авториз. пользователей.
- 2. Колокольникова, А. И. Основы информатики : учебное пособие / А. И. Колокольникова, Л. С. Таганов. — Кемерово :КузГТУ имени Т.Ф. Горбачева, 2015. — 199 с. — Текст : электронный // Лань : электронно-библиотечная система. — URL: https://e.lanbook.com/book/69462 (дата обращения: 28.10.2020). — Режим доступа: для авториз. пользователей.
- 3. Редькина, Н.С. Информационные технологии в вопросах и ответах / Н.С. Редькина .— Новосибирск : Издательство ГПНТБ СО РАН, 2010 .— 224 с. — Режим доступа[:https://lib.rucont.ru/efd/13836/info](https://lib.rucont.ru/efd/13836/info)
- 4. Советов, Б. Я. Информационные технологии [Текст] : учебник для бакалавров / Б. Я. Советов, В. В. Цехановский ; СПб.гос. электротехн. ун-т. - 6-е изд. - Москва : Юрайт, 2013. - 263 с.
- 5. Хныкина, А.Г. Информационные технологии : учеб. пособие / Т.В. Минкина, А.Г. Хныкина .— Ставрополь : изд-во СКФУ, 2017 .— 126 с. : ил. – Режим доступа:<https://lib.rucont.ru/efd/671178/info>

## **7.2. Информационные ресурсы**

### <span id="page-27-3"></span><span id="page-27-2"></span>*7.2.1. Профессиональные базы данных и информационные справочные системы* **Базы данных:**

«Киберленинка» Научная электронная библиотека.– Режим доступа: [https://cyberleninka.ru](https://cyberleninka.ru/)

Научная электронная библиотека E-library .– Режим доступа: <https://elibrary.ru/defaultx.asp>

Национальная электронная библиотека – Режим доступа:http://xn--[90ax2c.xn](http://%D0%BD%D1%8D%D0%B1.%D1%80%D1%84/)- [p1ai/](http://%D0%BD%D1%8D%D0%B1.%D1%80%D1%84/)

Национальный открытый университет.– Режим доступа [:http://www.intuit.ru/](http://www.intuit.ru/) ЭБС «Лань» – Режим доступа[:http://e.lanbook.com](http://e.lanbook.com/) ЭБС «Руконт» –- Режим доступа: [http://rucont.ru](http://rucont.ru/)

### **Информационные справочные системы:**

Использование информационных систем по дисциплине не предусмотрено

### <span id="page-27-4"></span>*7.2.2. Ресурсы информационно-телекоммуникационной сети Интернет* <http://www.intuit.ru/> – Национальный открытый университет <http://shkolo.ru/arhivatoryi/> - Архиваторы и сжатие информации.

<span id="page-27-5"></span><sup>1</sup> Обеспечение обучающихся инвалидов и лиц с ограниченными возможностями здоровья печатными и электронными образовательными ресурсами осуществляется в формах, адаптированных к ограничениям их здоровья.

[https://www.kaspersky.ru/blog/klassifikaciya](https://www.kaspersky.ru/blog/klassifikaciya-vredonosnyx-programm/2200/)-vredonosnyx-

[programm/2200/К](https://www.kaspersky.ru/blog/klassifikaciya-vredonosnyx-programm/2200/)лассификация вредоносных программ

[http://programmistan.narod.ru/useful/4.htmlК](http://programmistan.narod.ru/useful/4.html)лассификация компьютерных вирусов.

<http://shkolo.ru/antivirusyi/> Антивирусы, виды антивирусных программ, компьютерные вирусы и их классификация

[http://kobriniq.ru/spravochnik](http://kobriniq.ru/spravochnik-po-informatike/spravochnik-po-informatike)-po-informatike/spravochnik-po-informatike Справочник по информатике

<span id="page-28-0"></span><https://spravochnick.ru/informatika/> - Справочник по информатике

# **8. МЕТОДИЧЕСКИЕ УКАЗАНИЯ ДЛЯ ОБУЧАЮЩИХСЯ ПО ОСВОЕНИЮ ДИСЦИПЛИНЫ**

Комплексное изучение обучающимися дисциплины предполагает: овладение материалами лекций, учебной и дополнительной литературой, указанной в рабочей программе дисциплины; творческую работу обучающихся в ходе проведения семинарских (практических, индивидуальных) занятий, а также систематическое выполнение тестовых и иных заданий для самостоятельной работы обучающихся.

В ходе лекций раскрываются основные вопросы в рамках рассматриваемой темы, делаются акценты на наиболее сложные и интересные положения изучаемого материала, которые должны быть приняты обучающимися во внимание. Оценка приобретенных при этом теоретических знаний осуществляется на основе выполнения компьютерного теста на зачетном занятии (см. п 6.2.2.1).

Основной целью практических занятий является отработка профессиональных умений и владений навыками. В зависимости от содержания практического занятия могут быть использованы методики интерактивных форм обучения. Основное отличие активных и интерактивных упражнений и заданий в том, что они направлены не только и не столько на закрепление уже изученного материала, сколько на изучение нового. Результатом выполнения практических работ являетсявыполнение комплекса заданий, которые могут быть оценены: выполнено  $(+)$ , выполнено с замечаниями  $(\pm)$ .

Для закрепления приобретенных умений и навыков, после выполнения некоторых практических работ, предусмотрены индивидуальные практикоориентированные задания, которые обязательно должны быть выполнены на оценку не ниже «удовлетворительно». Демонстрация обучаемым приобретенных умений и навыков обязательна и может быть осуществлена, как при личной встрече, так и дистанционно посредством различных средств коммуникаций (по предварительной договоренности с преподавателем).Оценка за выполнение практического задания (заданий лабораторной работы или индивидуального задания) может быть снижена за: 1) неполное выполнение работы (задания); 2) несвоевременную сдачу работы (задания); 3) сдачу чужой работы (задания) или работы выполненной не самостоятельно; 4) отказ в демонстрации и объяснении того как было выполнена работа (задание), т.е. приобретенных обучаемым навыков и умений при выполнения сдаваемой работы (задания).

Для получения зачета по дисциплине нужно получить зачет по каждой из трех составляющих зачета: теста по теории, практических занятий, индивидуальных заданий.

Предусмотрено проведение индивидуальной работы (консультаций) с обучающимися в ходе изучения материала данной дисциплины.

Выбор методов обучения для инвалидов и лиц с ограниченными возможностями здоровья определяется с учетом особенностей восприятия ими учебной информации, содержания обучения, методического и материально-технического обеспечения. В образовательном процессе используются социально-активные и рефлексивные методы обучения, технологии социокультурной реабилитации с целью оказания помощи в установлении полноценных межличностных отношений с другими обучающимися, создания комфортного психологического климата в студенческой группе.

**Таблица 14** 

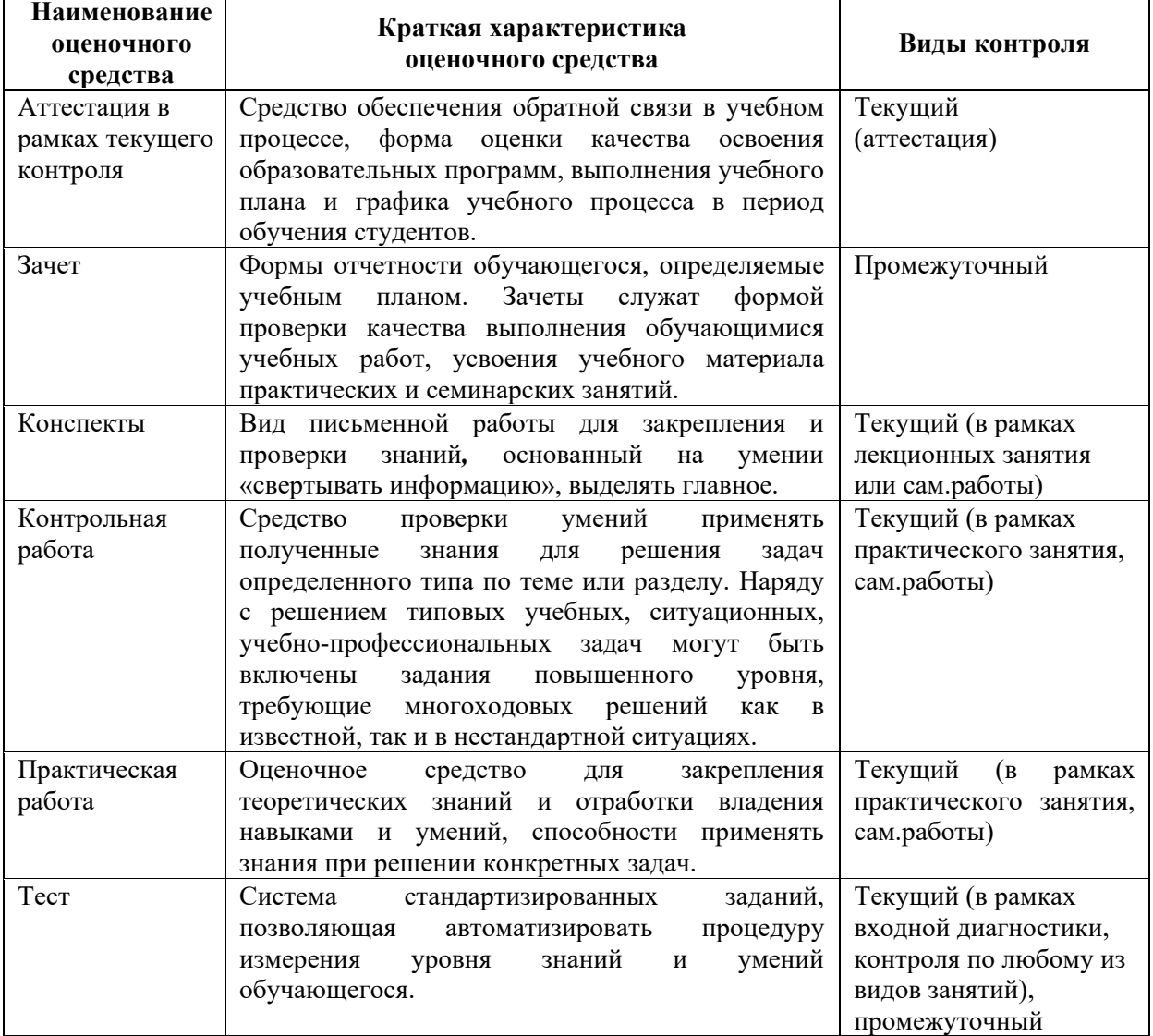

#### **Оценочные средства по дисциплине с учетом вида контроля**

### <span id="page-29-0"></span>**9. ОПИСАНИЕ МАТЕРИАЛЬНО-ТЕХНИЧЕСКОГО ОБЕСПЕЧЕНИЯ, НЕОБХОДИМОГО ДЛЯ ОСУЩЕСТВЛЕНИЯ ОБРАЗОВАТЕЛЬНОГО ПРОЦЕССА ПО ДИСЦИПЛИНЕ**

Учебные аудитории для проведения учебных занятий по дисциплине оснащены оборудованием (учебная мебель)и техническими средствами обучения (компьютерная техника, мультимедийное оборудование, проводной интернет).

Помещения для самостоятельной работы обучающихся оснащены компьютерной техникой с возможностью подключения к сети «Интернет» и обеспечены доступом в электронную информационно-образовательную среду института.

– лицензионное и свободно распространяемое программное обеспечение:<br>ftWindows, MicrosoftOffice 2007, GoogleChrome, InternetExplorer, MicrosoftWindows, MicrosoftOffice 2007, GoogleChrome, InternetExplorer, Kasperskyendpointsecurity 10, AdobeReader XI.

# <span id="page-31-0"></span>**ЛИСТ ИЗМЕНЕНИЙ В РАБОЧУЮ ПРОГРАММУ ДИСЦИПЛИНЫ**

В рабочую программу дисциплины внесены следующие изменения и дополнения:

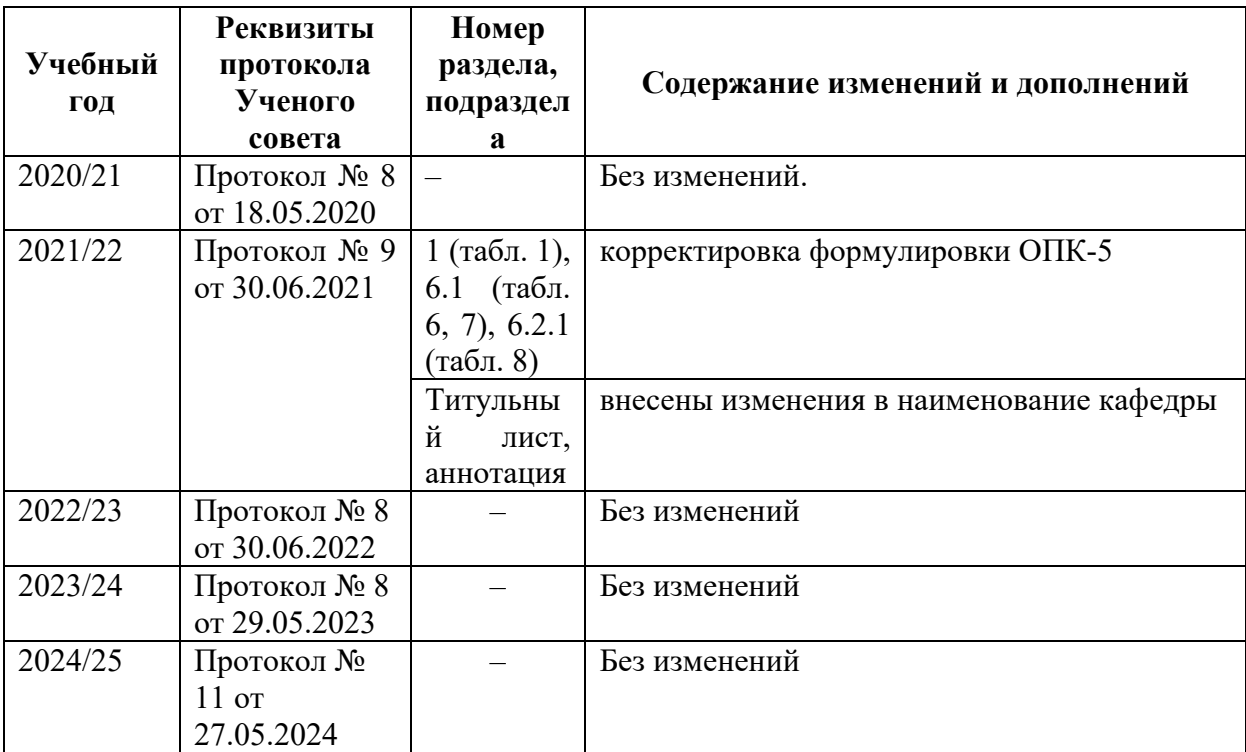

Учебное издание

Автор-составитель Мария Юрьевна Мулюкина

# **ИНФОРМАЦИОННЫЕ ТЕХНОЛОГИИ**

## **Рабочая программа дисциплины**

Программа бакалавриата «Музыкальная педагогика» по направлению подготовки 53.03.06 Музыкознание и музыкально-прикладное искусство Квалификация: Преподаватель (музыкальная педагогика)

Печатается в авторской редакции

*Подписано к печати Формат 60х84/16 Объем 1,48 п. л. Заказ Тираж 100 экз.*

Челябинский государственный институт культуры 454091, Челябинск, ул. Орджоникидзе, 36а Отпечатано в типографии ЧГИК. Ризограф